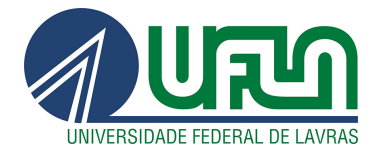

### PAULO ROBERTO DE ALMEIDA

# ESTUDO DO COMPORTAMENTO MECÂNICO DE CÓRNEAS VIA SIMULAÇÕES **NUMÉRICAS**

LAVRAS - MG 2016

### PAULO ROBERTO DE ALMEIDA

## ESTUDO DO COMPORTAMENTO MECÂNICO DE CÓRNEAS VIA SIMULAÇÕES NUMÉRICAS

Dissertação apresentada à Universidade Federal de Lavras, como parte das exigências do Programa de Pós-Graduação em Engenharia de Sistemas e Automação, área de concentração em Engenharia de Sistemas e Automação, para a obtenção do título de Mestre.

Orientador Dr. Ricardo Rodrigues Magalhães

> LAVRAS - MG 2016

#### **Ficha catalográfica elaborada pelo Sistema de Geração de Ficha Catalográfica da Biblioteca Universitária da UFLA, com dados informados pelo(a) próprio(a) autor(a).**

Almeida, Paulo Roberto de.

 Estudo do comportamento mecânico de córneas via simulações numéricas / Paulo Roberto de Almeida. – Lavras : UFLA, 2016. 80 p.

 Dissertação (mestrado acadêmico)–Universidade Federal de Lavras, 2016. Orientador(a): Ricardo Rodrigues Magalhães. Bibliografia.

 1. córnea. 2. biomecânica. 3. método dos elementos finitos. I. Universidade Federal de Lavras. II. Título.

### PAULO ROBERTO DE ALMEIDA

# ESTUDO DO COMPORTAMENTO MECÂNICO DE CÓRNEAS VIA SIMULAÇÕES NUMÉRICAS

Dissertação apresentada à Universidade Federal de Lavras, como parte das exigências do Programa de Pós-Graduação em Engenharia de Sistemas e Automação, área de concentração em Engenharia de Sistemas e Automação, para a obtenção do título de Mestre.

APROVADA em 22 de março de 2016.

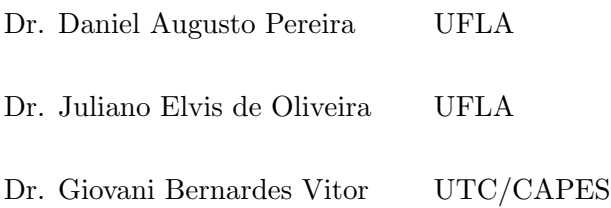

Dr. Ricardo Rodrigues Magalhães

Orientador

### LAVRAS - MG 2016

 $Dedico\ esta\ dissetação\ \`a\ minha\ m\~ae\ Ana\ Maria.$ 

### AGRADECIMENTOS

A Deus, meu guia, conforto e proteção durante toda a minha vida.

A toda a minha fam´ılia, por ter acreditado em mim e sempre me incentivado.

Ao meu orientador, Prof. Ricardo Rodrigues Magalhães, pelos conselhos, correções e ajuda imprescindível, neste trabalho. Obrigado, Ricardo, pela paciência, disponibilidade e atenção durante o desenvolvimento dessa pesquisa.

Agradeço a todos os professores do PPGESISA da UFLA, pelas instruções e conhecimentos passados.

Agradecimentos, à Universidade de Liverpool, por permitir o acesso remoto e o uso da licença do Abaqus.

Agradeço à CAPES pelo apoio durante a realização desse projeto.

Enfim, a todos que contribuíram para esse importante passo e para a realização desse sonho tão esperado.

### RESUMO

A córnea e a esclera formam a superfície externa de um globo ocular, proporcionando proteção aos componentes internos sensíveis e mantendo o formato de refração do olho. A estrutura da córnea é composta do epitélio, endotélio e estroma, sendo que este é o principal responsável pelas características mecânicas da córnea. Problemas de rigidez da córnea podem afetar pessoas em função da idade do paciente e o tratamento requer a disponibilidade de instrumentos especializados. Isso pode limitar o tratamento de pacientes que n˜ao tˆem acesso a centros especializados e disponibilidade de recursos financeiros. O desenvolvimento de modelos num´ericos personalizados para cada paciente poderia eliminar a necessidade destes tratamentos, uma vez que apenas simulações numéricas poderiam realizar certos procedimentos, reduzindo significativamente os custos. Além disso, o desenvolvimento de uma alternativa eficaz, com custo reduzido e sem a necessidade de instrumentos especializados para o tratamento de pacientes com problemas de rigidez na córnea é de extrema importância. Este trabalho propõe uma análise do comportamento mecânico de córneas humanas via simulações numéricas, tendo em vista o desenvolvimento de um modelo de elementos finitos para medir o deslocamento no ponto central da córnea a partir de uma pressão interna, a fim de obter as características mecˆanicas, como, por exemplo, sua rigidez. Dados experimentais do comportamento mecânico da córnea humana foram obtidos em colaboração com a Universidade de Liverpool, mais precisamente em seu Laboratório de Biomecânica Ocular. As simulações foram realizadas utilizando o software Abaqus<sup>®</sup>, variando a quantidade de elementos, nós e idade dos pacientes, com o objetivo de comparar com os dados experimentais (target). Atrav´es dos resultados simulados obtidos, percebe-se que o aumento da rigidez da c´ornea ´e proporcional ao aumento da idade do paciente e aumentando a quantidade de nós no modelo de elementos finitos da córnea, o erro diminui em relação ao valor experimental.

Palavras-chave: córnea, biomecânica, método dos elementos finitos.

### ABSTRACT

Cornea and sclera are parts of the ocular globe external surface, providing protection to the sensitive internal components and keeping the shape of eye refractive. The corneal structure is composed by epithelium, endotheliumn and stroma, being this last one the main responsible for the mechanical properties of the cornea. Corneal stiffness problems can affect people due age of the patient and the treatment requires the availability of specialized instruments. This may limit the treatment of patients who do not have access to specialized centers and availability of financial resources. The development of numerical models customized for each patient could eliminate the need of these treatments, since only numerical simulations could accomplish certain procedures, significantly reducing costs. Furthermore, the development of an effective alternative, with a reduced cost and without the need for specialized tools for treating patients with in cornea rigidity problems is exterma importance. This work proposes an analysis of the mechanical behavior of human corneas via numerical simulations, in terms of development of a finite element model to measure the displacement at the cornea central point from an internal pressure, in order to obtain mechanical characteristics, as example the cornea rigidity. Experimental data from mechanical behavior of human cornea were obtained in collaboration with the University of Liverpool, more precisely in Ocular Biomechanics Laboratory. Simulations were performed using Abaqus<sup>®</sup> software varying the amount of elements, nodes and patients age, aiming to confront with the experimental data. Results show that increasing the cornea stiffness is proportional to the increasing of the patient age and increasing the number of nodes in the finite element model of the cornea, the error decreases towards the experimental value.

Keywords: cornea, biomechanics, finite element method

### LISTA DE FIGURAS

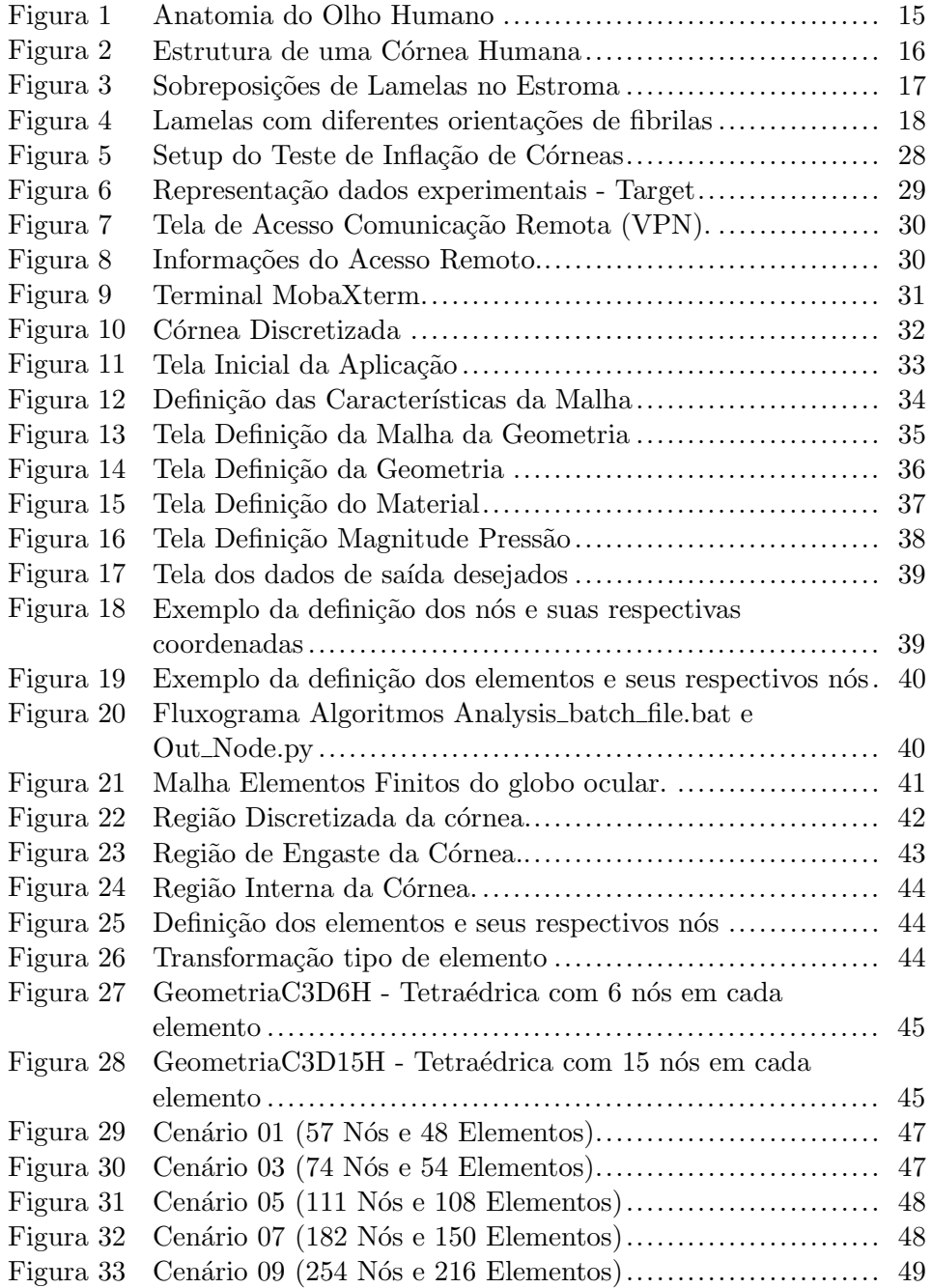

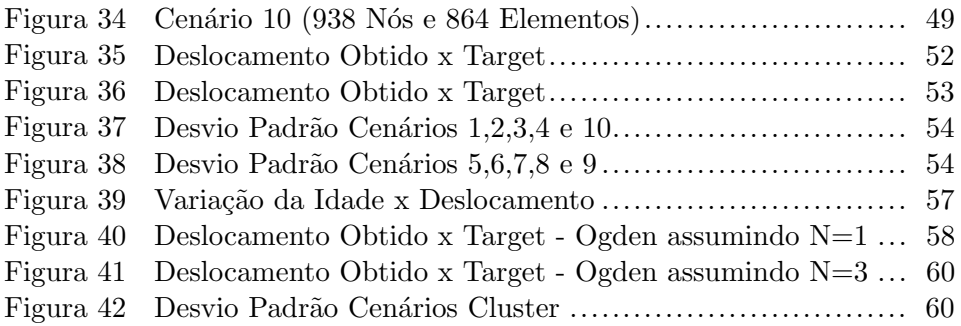

### LISTA DE TABELAS

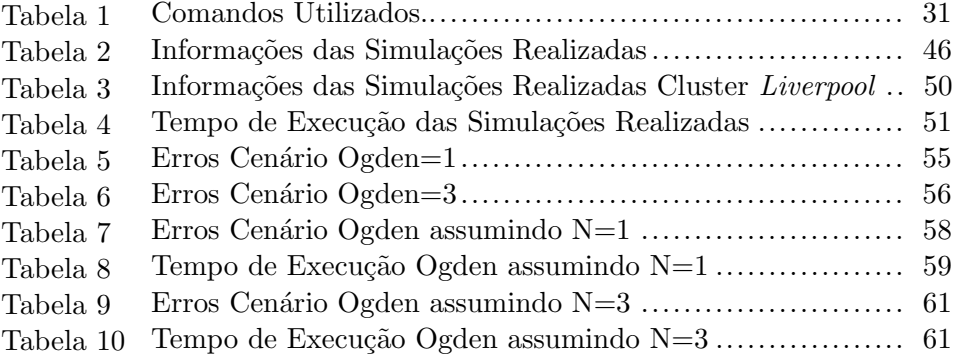

### LISTA DE SIGLAS

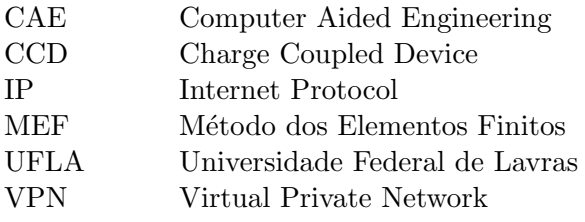

### $\mathbf{SUM\acute{A}RIO}$

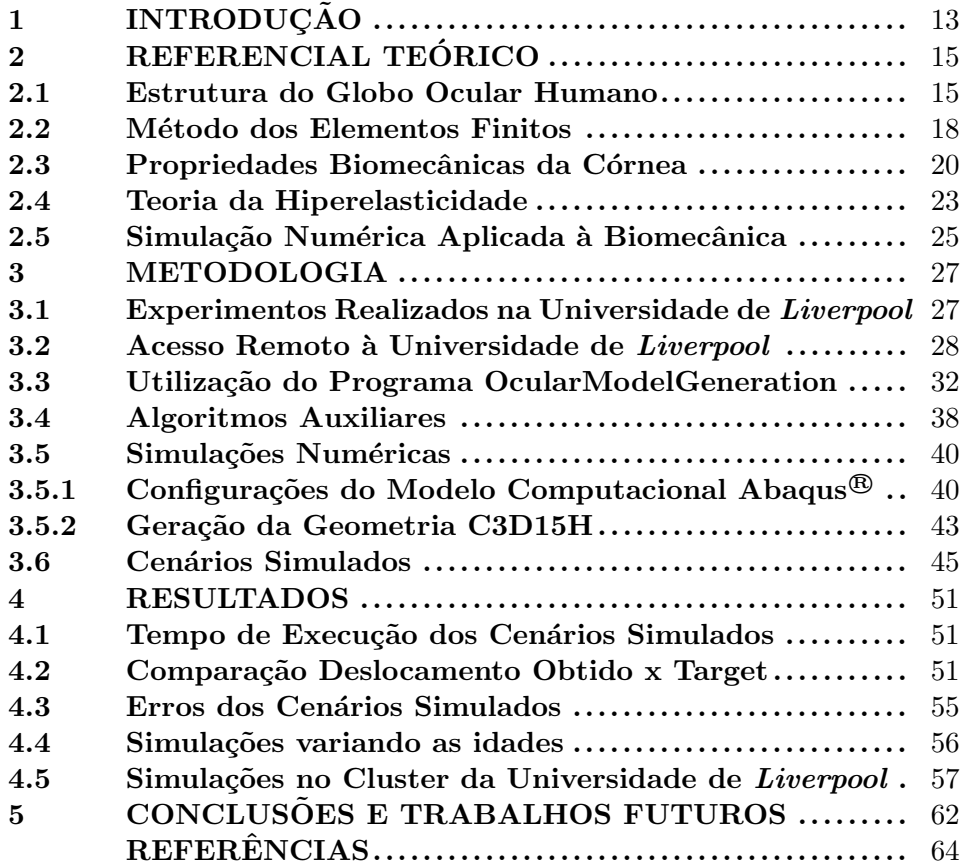

### 1 INTRODUÇÃO

A modelagem matemática consiste no processo de representação matem´atica do que esta ocorrendo na natureza, a partir de um determinado modelo conceitual, sendo realizado um levantamento e interpretação dos dados do problema que está sendo analisado. Dentre as diferentes formas e m´etodos de modelagem temos a modelagem via M´etodo dos Elementos Finitos (MEF).

O MEF consiste na discretização de um meio contínuo em pequenos elementos, sendo mantidas as mesmas propriedades do meio original. Cada um desses elementos são descritos por equações diferenciais, para que ao final de todo o processo os resultados desejados sejam obtidos.

A utilização do MEF pode ser vista em vários campos das ciências exatas e médicas, objetivando a representação de modelos matemáticos para simular um determinado comportamento de um problema analisado. Um exemplo desse estudo é a simulação dos componentes do globo ocular humano.

Uma das partes mais importantes do globo ocular humano é a córnea; esta possui determinadas características mecânicas que podem ser analisadas com o intuito de aprimorar os métodos para prevenção de doenças e o desenvolvimento de equipamentos mais eficientes na respectiva área médica.

O estudo e desenvolvimento desta pesquisa poder˜ao auxiliar o tratamento de diversas doenças oculares, nos projetos e construções de equipamentos mais eficientes de diagnóstico, ou até mesmo, na melhoria dos processos cirúrgicos.

Ter uma compreensão abrangente do comportamento de deformação e as propriedades mecânicas da córnea é importante para constatar suas

aplicações nas clínicas médicas, como por exemplo a tonometria que consiste no processo de medição da pressão interna do globo ocular, diagnóstico da doença ceratocone e estudos relacionados às cirurgias refrativas.

O principal objetivo, neste trabalho, é o estudo do comportamento mecânico da córnea via simulações numéricas, por meio de modelagem geom´etrica e m´etodo de elementos finitos. O desenvolvimento de um modelo de elementos finitos para medir o deslocamento no ponto de monitoramento para que seja possível obter características mecânicas como a rigidez.

A partir do objetivo geral, os seguintes objetivos específicos foram definidos:

- Entender os princípios do comportamento mecânico da córnea humana.
- Aplicar o M´etodo de Elementos Finitos para prever o comportamento estrutural de materiais biológicos.
- Utilizar o *software* comercial Abaqus<sup>®</sup> em conjunto com a linguagem de programação python como forma de automatizar o processo de análise dos resultados obtidos nesse software.

Este trabalho está organizado da seguinte forma: Na seção 2, apresenta-se o Referencial Teórico, tendo um estudo a respeito dos principais conceitos que foram utilizados neste trabalho e sobre os trabalhos relacionados já desenvolvidos. Na seção 3, descreve a metodologia que foi usada para o desenvolvimento dessa pesquisa. A seção 4 traz os resultados obtidos neste trabalho. As conclus˜oes e os trabalhos futuros ser˜ao apresentadas na seção 5.

### 2 REFERENCIAL TEÓRICO

#### 2.1 Estrutura do Globo Ocular Humano

O globo ocular humano - Figura 1, pode ser considerado um globo esférico imperfeito, visto que a córnea possui um raio de curvatura menor em relação aos demais componentes do globo ocular. A córnea forma a camada externa transparente à parte visível do globo ocular. A parte visível branca opaca ´e chamada esclera (PETER; DATYE, 1991)

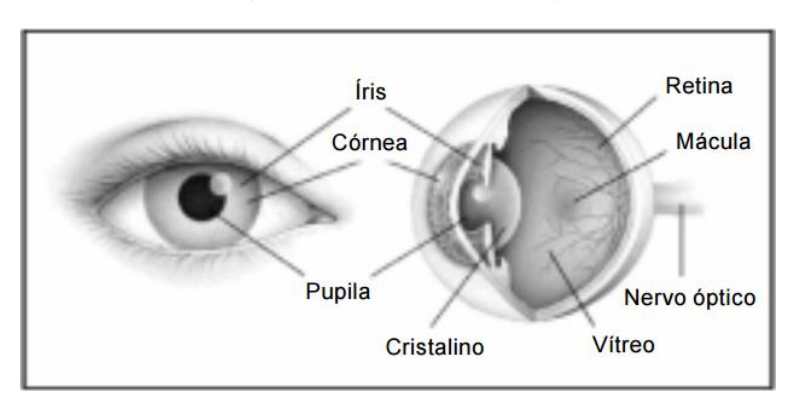

Figura 1 Anatomia do Olho Humano (GRAZIANO; RODRIGUES, 2005).

A córnea possui uma capa que é composta de tecidos intraoculares, objetivando-se proteger o olho de traumas e contus˜oes. Esses tecidos possuem elevado módulo de elasticidade e alta resistência a ruptura. Algumas medições realizadas em globos oculares humanos encontraram módulos de Young, variando de 5-13 MPa (HJORTDAL, 1996). Vale ressaltar também que a esclera é composta de fibras de colágeno (BATTAGLIOLI; KAMM, 1984).

De acordo com Ethier et al. (2004), a mecânica ocular do olho humano é submetida a uma determinada pressão interna, sendo que o músculo ciliar pode criar forças internas e os músculos oculares criar forças externas.

Submetidos a essas forças, o olho deve buscar definir as posições adequadas relativas a todos os componentes ´opticos, de modo a garantir a acuidade visual.

O conhecimento a respeito das propriedades mecânicas da córnea e da esclera é importante, pois são vistas várias aplicações com foco nesse estudo, as quais buscam melhorar a precisão dos métodos envolvidos nesse processo, com o intuito de medição da pressão intraocular; compreender o desenvolvimento/evolução da miopia; realizar a interpretação da magnitude dos impulsos oculares. H´a v´arias pesquisas sendo realizadas, focalizando a medição das propriedades mecânicas da esclera e, posteriormente, modelando seu comportamento (ETHIER et al., 2004).

Na Figura 2 apresenta-se com mais detalhes a estrutura dos materiais que constituem a córnea, podendo-se observar que, entre o epitélio e o endotélio se localiza o estroma, sendo este o principal responsável pelo comportamento mecânico dos globos oculares, visto que o respectivo equivale à, aproximadamente,  $90\%$  da espessura de uma córnea humana (BOOTE et al., 2005).

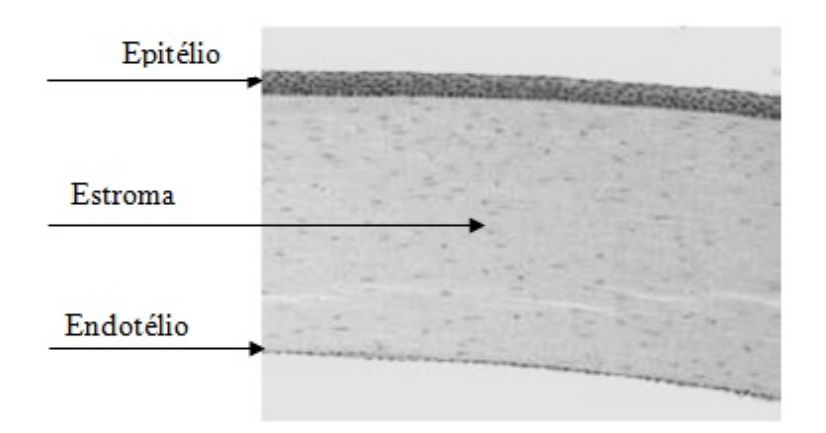

Figura 2 Estrutura de uma Córnea Humana (ELSHEIKH, 2010).

O estroma é constituído de lamelas, que são finas fibras de colágeno e estão espaçadas em uma matriz extracelular, tornando-se mais densas e entrelaçadas à medida que vão se aproximando da superfície da córnea (MULLER et al., 2004) , conforme esquema apresentado na Figura 3. E´ sabido que esse entrelaçamento mais denso confere à córnea algumas de suas propriedades mecânicas e resistência ao inchaço (MAURICE; MONROE, 1990).

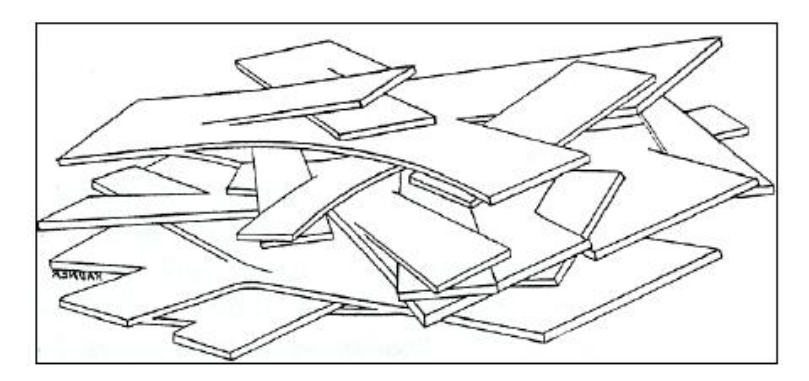

Figura 3 Sobreposições de Lamelas no Estroma (ELSHEIKH, 2010).

As lamelas são constituídas de fibrilas, podendo estas serem distribuídas em direções diferentes, conforme representado na Figura 4. As fibrilas são responsáveis por determinadas características biomecânicas da córnea, em função de sua propriedade hiperelástica, apresentando, inicialmente, rigidez baixa que aumenta gradualmente sob cargas mais elevadas (ELSHEIKH, 2010).

A orientação das fibrilas na córnea e esclera é importante porque, mecanicamente, determinadas orientações das fibrilas terão o potencial de afetar a curvatura da córnea, visto que problemas refrativos como o astigmatismo estão relacionados com a incorreta curvatura da córnea, ou seja, com a orientação das fibrilas (RICHARD; MEEK, 1998).

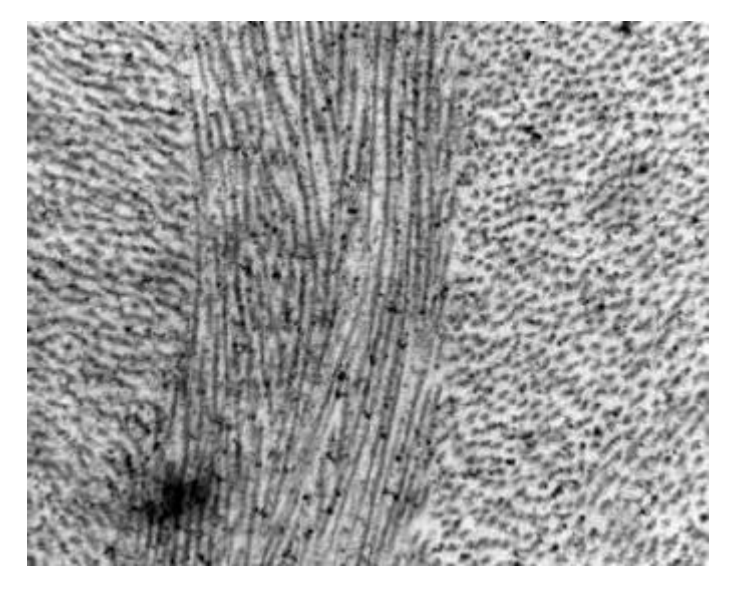

Figura 4 Lamelas com diferentes orientações de fibrilas (ELSHEIKH, 2010).

De acordo com Maurice e David (1984), a córnea é o principal componente de refração do olho humano, sendo responsável por mais de dois terços do total de focagem. O estroma é constituído de, aproximadamente, 200 lamelas, distribuídas de formas paralelas à superfície do olho. As lamelas são compostas de fibrilas de colágeno organizadas em um arranjo ordenado com características ricas em proteoglicanos.

### 2.2 Método dos Elementos Finitos

O Método dos Elementos Finitos (MEF) é uma ferramenta matemática que consiste na discretização de um meio contínuo em pequenos elementos, mantendo as mesmas propriedades do meio original. Cada um desses elementos são descritos por uma equação diferencial e resolvidos por modelagem matem´atica, para que sejam obtidos, ao final de todo o processo, os resultados desejados. O MEF pode ser utilizado nas diversas áreas das

ciências exatas e biológicas, em decorrência a sua grande aplicabilidade e eficiência para análise e coleta dos resultados (LOTTI et al., 2006).

O MEF aplicado na Engenharia de Estruturas, as quais têm como objetivo determinar o estado de tensão, deformação, deslocamento, entre outras que possuem geometria arbitrária sujeito a ações exteriores. Um exemplo ocorre quando se tem a necessidade de saber o carregamento em uma determinada estrutura, assim é desejado que se faça uma análise das suas características físicas e geométricas, objetivando ao final o alcance de uma solução satisfatória do problema (AZEVEDO, 2003).

E sabido que o MEF é utilizado na busca de soluções para problemas complexos, para os quais não se conhece uma solução exata que possa ser representada de forma analítica. A quantidade de cálculo envolvido no processo de aplicação deste método requer a utilização de ferramentas computacionais. Assim surge, a necessidade de transformação da formulação matemática do MEF, em um conjunto de instruções que possam ser interpretadas pelos computadores (SOUSA, 2014).

Existem modernos *softwares* de análise de problemas de engenharia, conhecidos como CAE (Computer Aided Engineerind), que se baseiam no MEF. Como exemplo, o ANSYS<sup>®</sup>, Nastran<sup>®</sup>, Abaqus<sup>®</sup>, Cosmos<sup>®</sup>, dentre outros (SUZUKI, 2014).

O Abaqus<sup>®</sup> oferece aos usuários um grande conjunto de sub-rotinas que permite adaptar o programa ao problema particular que está sendo analisado (REIS, 2014). Dentre estas sub-rotinas, utilizando diferentes linguagens de programação, por exemplo python, são comuns e criadas para representar o modelo em questão. Essa codificação deve ser realizada em um arquivo separado, compilado em conjunto com as simulações realizadas

pelo Abaqus <sup>R</sup> .

### 2.3 Propriedades Biomecânicas da Córnea

As propriedades biomecânicas da córnea humana estão relacionadas à sua estrutura, em especial ao comportamento do estroma (CASTRO,  $2010$ ). É sabido que sua elasticidade irá depender da forma como as fibras de colágeno estão agrupadas, variando conforme a direção (KOTECHA, 2010).

Foi constatado por meio da técnica de difração de raios-x, que o módulo de elasticidade das fibras de colágeno, associado ao seu volume e orienta¸c˜ao, determinam as caracter´ısticas mecˆanicas locais da c´ornea (BO-OTE et al., 2005).

Estudos realizados sobre o comportamento da cónea humana, demostram seu comportamento elástico não-linear, tendo seu módulo de elasticidade (m´odulo de Young), aumentando, na medida em que aumenta a tensão aplicada (HJORTDAL, 1996).

A idade também é um fator importante relacionado à elasticidade da córnea humana. Estudos verificaram que com o aumento da idade, as fibrilas corneanas tornam-se mais espessas, em razão da deposição contínua do colágeno (DAXER et al., 1998). Assim, a córnea se torna mais rígida com o passar do tempo (ELSHEIKH et al., 2007).

E sabido que as propriedades mecânicas da córnea influenciam sua característica de refração, uma vez que são responsáveis por manter sua forma (HJORTDAL, 1996). Assim, ter esse conhecimento sobre as características biomecânicas da córnea é fundamental para se ter o entendimento do seu comportamento em cirurgias refrativas (SHIN et al., 1997). Outros estudos também demostraram que as variações na elasticidade da cornea podem ocasionar erros na definição da sua pressão intraocular (HAMILTON; PYE, 2008; LIU; ROBERTS, 2005; TOUBOUL et al., 2008).

O tecido biológico é um material naturalmente anisotrópico, pois as fibras de colágeno e a elastina estão dispostas de forma variada, com diferentes direções, dependendo da função e posição do orgão que está sendo analisado (DINIZ, 2011).

A obtenção das propriedades biomecânicas da córnea pode ser realizada por diferentes métodos. Uma das técnicas utilizadas é a extensometria uniaxial de faixas de estroma corneal, que traciona a córnea, que perde a sua curvatura natural, promovendo, assim, uma distribuição desigual da tensão aplicada nas lamelas; a córnea perde com isso seu estado original, passando a ser testada em seu estado n˜ao fisiol´ogico. Outro m´etodo ´e o teste de inflação, em que há aplicação de uma pressão uniforme sobre a superfície posterior da córnea, com resultados de deformação monitorados, usando métodos sem contato, mantendo a curvatura da córnea, durante todo o procedimento e, com isso, fornecendo resultados fidedignos a respeito das suas propriedades biomecˆanicas (ELSHEIKH et al., 2007; HJORTDAL, 1996).

Há grupos de estudos que pesquisam as propriedades biomecânicas da córnea, localizados no Reino Unido, Europa, Austrália, EUA, China, entre outros. Nesses grupos de pesquisa tem-se buscado analisar as propriedades biomecânicas da córnea e seu comportamento. Exemplos de estudos que foram realizados nesses grupos: O grupo Wenzhou Medical buscou analisar a influência dos deslocamentos no centro da pupila (LU et al., 2008). O grupo Western University of Health fez uma análise da medição da pressão intraocular, examinando a espessura corneana e verificando se esta possui relação com a etnia (BRANDT et al., 2001). O grupo St Raphael Hospital

desenvolveu um trabalho com o objetivo de estudar o comportamento da córnea, relacionada a doença astigmatismo (MA et al., 2011).

Levando-se em consideração as propriedades biomecânicas da córnea, um fator a ser considerado é que a córnea pode assumir um comportamento viscoelástico. De acordo com Drozdov (1996), materiais viscoelásticos são caracterizados por terem um comportamento intermediário entre sólido elástico e o fluido newtoniano, ou seja, para que um determinado material seja considerado viscoelástico, é necessário que ele experimente os fenômenos de fluência e relaxação de tensões. Alguns trabalhos foram realizados com o intuito de estudar esses fatores: Han et al. (2015) avaliaram de forma quantitativa a viscoelasticidade da córnea; Labate et al. (2015) desenvolveram um projeto com o objetivo de analisar as mudanças nas propriedades viscoelásticas da córnea. Su et al. (2015) propuseram um estudo a respeito das propriedades hiper-viscoelásticas da córnea.

Outros grupos de pesquisa assumem a córnea como sendo um material hiperelástico. Elsheikh (2010), considerou que a córnea possui comportamento hiperelástico, com baixa rigidez inicial, aumentando, gradualmente, sob níveis de tensão mais elevados. Han et al. (2013) também consideraram a córnea possuindo o comportamento hiperelástico, e estudaram o comportamento mecânico da córnea, quando ela está com a doença ceratocone. Roy et al. (2015) consideraram que a córnea possui comportamento hiperlástico, sendo desenvolvido um novo modelo em 3-D para estudar as propriedades biomecânicas da córnea. Verifica-se que novas pesquisas na área vêm sendo desenvolvidas, envolvendo a hiperelasticidade da córnea, o que justifica a continuidade de estudos utilizando modelos hiperelásticos para esse fim.

#### 2.4 Teoria da Hiperelasticidade

Materiais hiperelásticos podem sofrer deformações da ordem de 100% ou mais e o comportamento do respectivo material será não- linear. O comportamento de materiais elásticos tem por característica o armazenamento e recuperação da energia potencial elástica nos ciclos de carregamento e descarregamento do material. Já, as relações constitutivas dos materiais hiperelásticos podem ser baseadas na existência de uma função de densidade de energia de deformação, com isso, a tensão no material pode ser calculada como a derivada dessa energia de deformação (GOMEZ, 2009).

Essa função, energia de deformação, conhecida também como função de energia livre de Helmholtz,  $W=W(F)=W(C)$  depende, exclusivamente, do estado de deformação obtido pelo gradiente de deformação F ou pelo tensor de Cauchy-Green  $C = F^T F$ , sendo definida por unidade de volume no processo que esta sendo analisado (REIS et al., 2008).

E sabido que o processo de caracterização de tecidos com um comportamento hiperelástico tem tido um crescente interesse, em razão da necessidade de se obter um conhecimento profundo desse comportamento dos tecidos biológicos, em particular os tecidos humanos (AFONSO et al., 2008).

A utilização de simulações numéricas com o intuito de representa-¸c˜ao das propriedades destes tipos de materiais pode ser realizada por meio dos princípios do MEF, possuindo vantagens sob o ponto de vista financeiro (por n˜ao necessitar de prot´otipos) e de custo computacional (tempo de processamento) para a análise e solução do problema. O principal obstáculo na implementação dos métodos numéricos em estudos referentes aos materiais hiperelásticos é a busca por modelos numéricos robustos e confiáveis, que simulem o comportamento mecânico deste tipo de material (RIBEIRO et al., 2011).

Existem modelos numéricos utilizados especificamente para esse tipo de simula¸c˜ao com elementos finitos: Mooney, Mooney-Rivlin, Yeoh e Ogden  $(TABER, 2004)$ , os quais representam determinados modelos fenomenológicos que foram desenvolvidos, objetivando a determinação da energia potencial de deformação. Nesses modelos hiperelásticos, tem-se a necessidade de determinar os coeficientes da energia potencial de deformação, que são calculados a partir dos dados experimentais obtidos nos ensaios de tração (MARTINS et al., 2006).

Ogden (1972) propôs um modelo para materiais hiperelásticos, isotrópicos e incompressíveis - Equação 1, derivando a função densidade de energia de deformação em termos das três extensões principais  $\lambda_p$ , p=1,2,3. A função energia de deformação foi expandida por meio de uma série de potências real e descrita como função dos estiramentos principais:

$$
\Psi = \sum_{p=1}^{N} \frac{\mu_p}{\alpha_p} * ((\lambda_1)^{\alpha_p} + (\lambda_2)^{\alpha_p} + (\lambda_3)^{\alpha_p}) - 3
$$
 (1)

onde $\Psi$ é a função energia de deformação, N é o número total de termos da série,  $\mu_p$  e  $\alpha_p$  são constantes do material, os parâmetros  $\lambda_1$ ,  $\lambda_2$ e $\lambda_3$ são os alongamentos.

O módulo de cisalhamento  $(\mu)$  é descrito na Equação 2, com a seguinte condição de estabilidade,  $\mu_n \alpha_n > 0$ .

$$
\mu = \frac{1}{2} \sum_{p=1}^{N} \mu_n \alpha_n \tag{2}
$$

Trabalhos foram realizados com o intuito de verificar a propriedade hiperelástica em relação à córnea, sendo estas submetidas ao teste de infla¸c˜ao (ELSHEIKH, 2010). C´orneas humanas demonstraram seu comportamento hiperel´astico, sendo verificado seu comportamento no ambiente com baixa rigidez com aumento gradual sob maior pressão.

### 2.5 Simulação Numérica Aplicada à Biomecânica

A utilização da simulação numérica, por meio do MEF na descrição do comportamento mecânico no campo da Biomecânica, requer o desenvolvimento de modelos constitutivos que serão capazes de considerar deforma-¸c˜oes finitas e grandes deslocamentos, fontes de n˜ao linearidades. Tem-se usado modelos hiperelásticos para simulação do compormento desses materiais (CARVALHO; FANCELLO, 2007).

 $\hat{E}$  sabido também que há um considerável crescimento no uso de modelagem numérica, para melhorar a compreensão da biomecânica da córnea e para prever as respostas oculares a determinadas situações como a tonometria e cirurgia refrativa. Esses modelos matemáticos têm se mostrado eficientes na determinação da precisão e na representação das condições naturais do olho humano (ELSHEIKH, 2010).

Outro ponto a ser levado em consideração é o aumento do poder computacional, sendo que este pode ser visto como facilitador para o processo de representação e execução dos modelos de córnea não-lineares, por meio do método de elementos finitos (UCHIO et al., 1999; VELINSKY; BRYANT, 1991).

Muitos pesquisadores propuseram modelos baseados em elementos finitos como forma de analisar o comportamento mecânico da córnea. Pinsky e Datye (1991), propuseram um modelo mecânico da córnea humana utilizando os paradigmas de elementos finitos, para simular os efeitos cirúrgicos como, por exemplo, a ceratotomia, que é uma técnica de cirurgia refrativa para a correção de miopia. Bryant e Velinsky (1989) propuseram também outro modelo baseado na suposição de isotropia transversal, para utilizar seu modelo nas cirurgias cerato-refrativas. Hanna et al. (1989) descreveram um modelo isotrópico para a córnea, objetivando coletar as informações de tensões dentro dele. Carvalho et al. (2009) propuseram um estudo a respeito das propriedades biomecânicas locais em uma córnea modelada, usando elementos finitos como forma para prever o surgimento da ceratocone, que  $\acute{e}$  uma doença progressiva do olho na qual mudanças estruturais na córnea modificam sua curvatura normal para um formato mais cônico. Studer et al. (2013) estudaram, por meio de simulações de elementos finitos a estrutura da córnea, para otimizar o processo cirúrgico da catarata.

### 3 METODOLOGIA

### 3.1 Experimentos Realizados na Universidade de Liverpool

Os dados do comportamento mecânico da córnea foram obtidos junto à Universidade de Liverpool, mais precisamente no Laboratório de Biomecânica Ocular dessa universidade.

Durante o processo de configuração do experimento, levou-se em consideração a correlação entre as propriedades mecânicas da córnea e da esclera. Para isso, um sistema de apoio do globo ocular foi desenvolvido, para que o mesmo possa flutuar em um meio de baixa rigidez, permitindo que toda a superfície ocular tenha apenas uma ligação rígida, aproximandose do comportamento de apoio de um globo ocular real. Além disso, um método de monitoramento, baseado em câmeras de alta resolução digital e um software de processamento de imagens foram utilizados no intuito de manter a precisão das medições realizadas, na tentativa de se obter análises numéricas com dados mais precisos, sendo que todos esses recursos encontram-se disponíveis no Laboratório de Biomecânica Ocular da Universidade de  $Li$ verpool.

Na Figura 5, representa-se o equipamento e seus componentes que foram usados para a coleta das características mecânicas da córnea. A córnea foi fixada e submetida a uma determinada pressão aplicada pelo líquido do equipamento. A partir do ponto de referência na córnea, o laser foi utilizado como auxilio para medição do deslocamento entre os pontos e a região de fixação após a aplicação da pressão. Posteriormente, imagens foram coletadas pelas cˆameras CCD's e os dados obtidos foram analisados por um processo computacional de processamento de imagens.

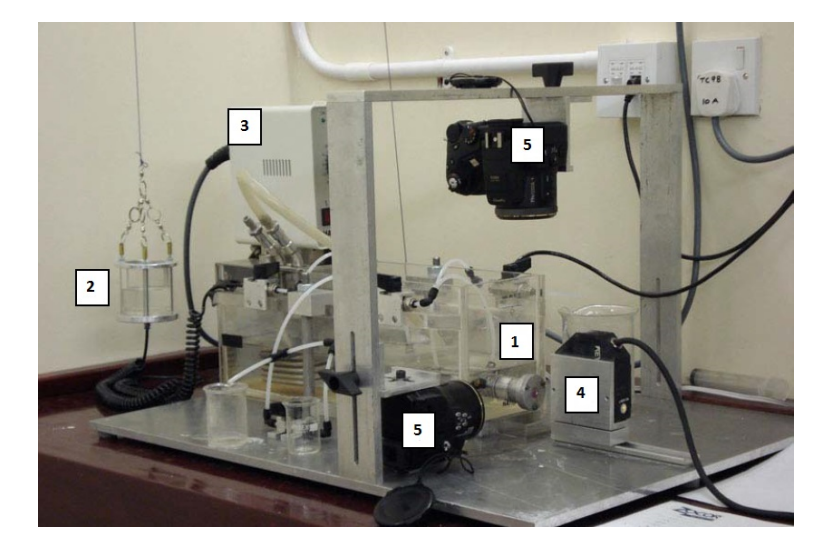

Figura 5 Setup do Teste de Inflação de Córneas (ELSHEIKH, 2010). 1- região na qual a córnea é fixada; 2- compartimento para o líquido usado para exercer a pressão interna no olho; 3- medidor de temperatura; 4- fonte de LASER; 5- câmeras CCD.

Na Figura 6, apresenta-se os valores experimentais (target) obtidos no Laboratório de biomecânica ocular da universidade de Liverpool. Estes foram obtidos por meio de pesquisas realizadas pelos colaboradores da universidade de Liverpool, utilizando esse setup experimental, sendo consideradas 21 variações de tempos verificados no processo de simulação dos cenários.

### 3.2 Acesso Remoto à Universidade de Liverpool

Para a realização das simulações, primeiramente foi necessário realizar a configuração do acesso remoto Virtual Private Network (VPN) entre a Universidade Federal de Lavras e a Universidade de Liverpool. Esse processo é realizado por meio da liberação das portas de acesso, configuração do gateway e IP's entre ambas as universidades.

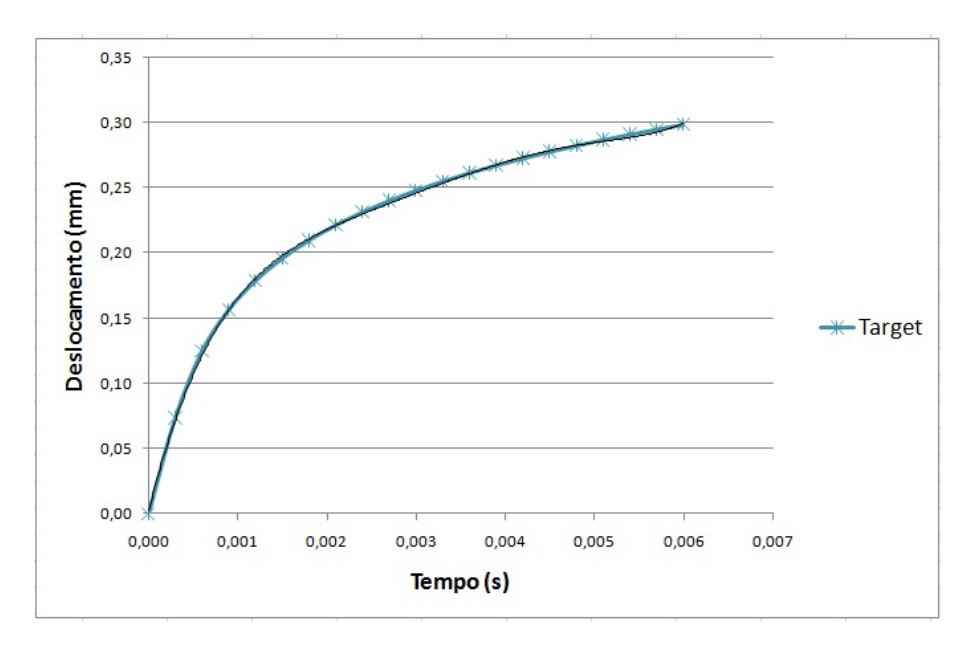

Figura 6 Representação dados experimentais - Target

Após todo este processo de configurações, o software Cisco Systems VPN Client foi utilizado como o gerenciador da comunicação remota estabelecida. Na Figura 7, temos a tela de login para o respectivo acesso VPN, a autenticação é realizada por meio do usuário biomech e uma determinada senha de acesso à Universidade de Liverpool.

Com a confirmação do login do acesso entre a UFLA e a Universidade de Liverpool, tem-se a comunicação remota estabelecida. A Figura 8 mostra a representação das informações dos dados da comunicação remota, sendo obtida, por meio da execução do comando ipconfig no terminal do *windows*.

Posteriormente, após a confirmação do acesso remoto, foi usado o MobaXterm, que é um terminal que roda  $Unix$  com todos os seus comandos e funcionalidades. Os comandos utilizados estão descritos na Tabela 1. Na Figura 9, encontra-se uma exemplificação desses comandos que são realiza-

29

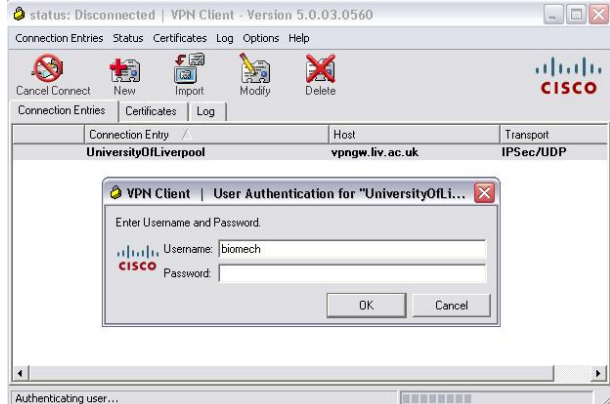

Figura 7 Tela de Acesso Comunicação Remota (VPN).

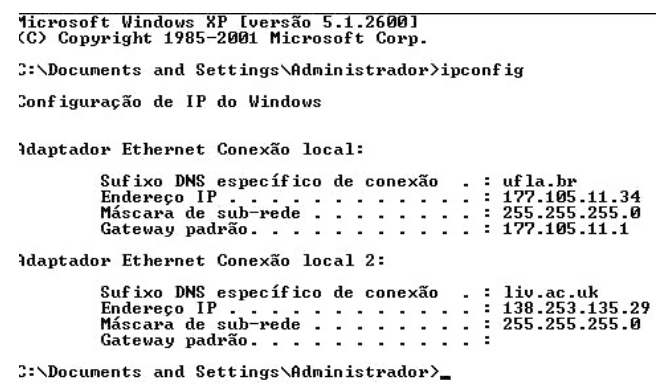

Figura 8 Informações do Acesso Remoto.

dos, para obter acesso ao diretório UFLA que esta localizado no servidor da Universidade de Liverpool, nesse diretório, foram armazenados todos os arquivos e informações do respectivo projeto.

Os dados foram processados em um Computador HP, processador AMD Phenom II X4B93, com memória RAM de 4 Gb e Sistema Operacional Windows de 32 bits, localizado no laboratório de Mecânica e Automação II do departamento de Engenharia da Universidade Federal de Lavras.

Após o acesso remoto estabelecido, foi utilizado o programa Ocu-

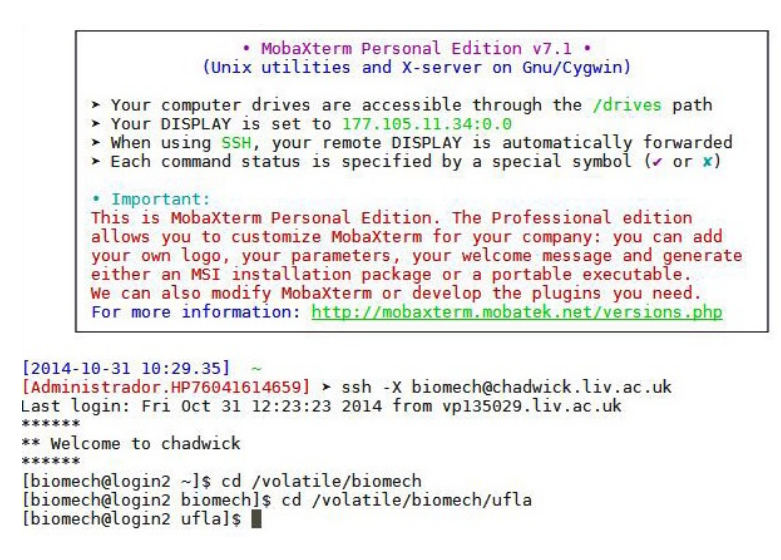

Figura 9 Terminal MobaXterm.

Tabela 1 Comandos Utilizados.

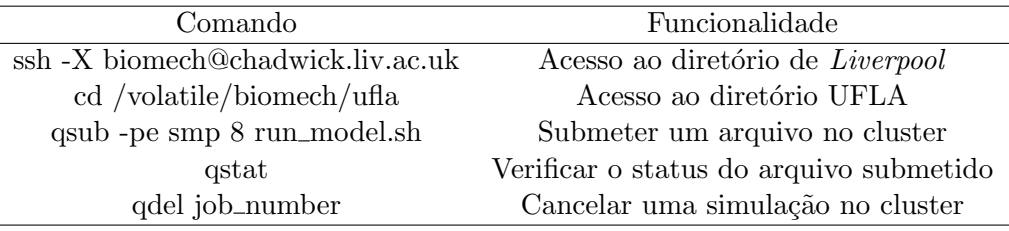

larModelGeneration para geração da malha de elementos finitos da córnea humana.

Com base nos experimentos já realizados na Universidade de Liverpool, as características mecânicas da córnea foram obtidas para a realização das simulações. Nas simulações que foram realizadas, levou-se em consideração córneas com diferentes idades, variando-se as propriedades mecânicas para cada uma delas.

As simulações ocorreram seguindo os mesmos parâmetros dos experimentos realizados na Universidade de Liverpool. Ou seja, a geometria da córnea foi fixada nas bordas, sendo que a mesma sofreu esforços internos, com o objetivo de simular a press˜ao real do olho humano. Neste caso, a geometria da córnea foi discretizada, formando uma malha de elementos finitos. Após simulação de aplicação das cargas, a geometria sofreu diferentes deformações, dependendo da idade do paciente. Para alterar as características mecânicas da córnea, para diferentes idades, um arquivo de texto foi utilizado e os dados de materiais foram alterados antes de cada simulação. Os resultados das deformações foram inseridos em gráficos comparativos entre as diferentes idades das c´orneas simuladas. Na Figura 10, mostra-se a geometria discretizada de uma córnea, levando-se em consideração a fixação e a região de aplicação da carga para as simulações.

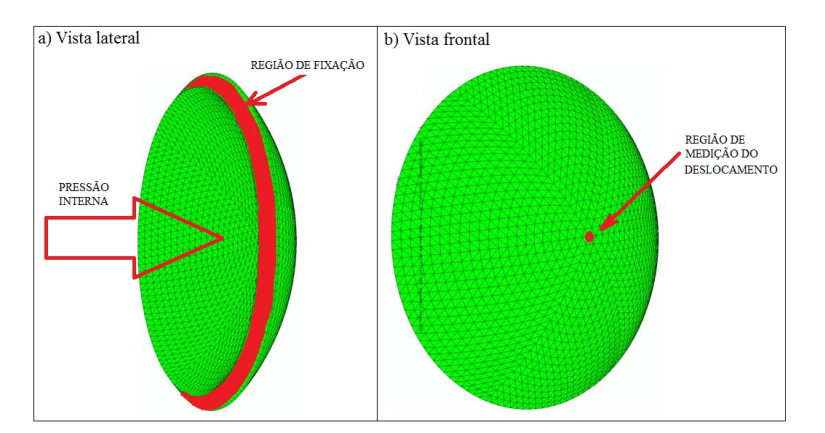

Figura 10 Córnea Discretizada.

#### 3.3 Utilização do Programa OcularModelGeneration

OcularModelGeneration é um programa desenvolvido pelo Laboratório de Biomecânica da Universidade de Liverpool, tendo por objetivo a geração de malhas de elementos finitos e a criação de modelos virtuais do olho humano, a partir de configurações pré-estabelecidadas pelo usuário. Na Figura 11, tem-se a representação da tela inicial do programa OcularModel-Generation. Os campos assinalados de 1 a 6 correspondem a todos os passos que devem ser seguidos para a criação desses modelos, suas funcionalidades serão explicadas abaixo.

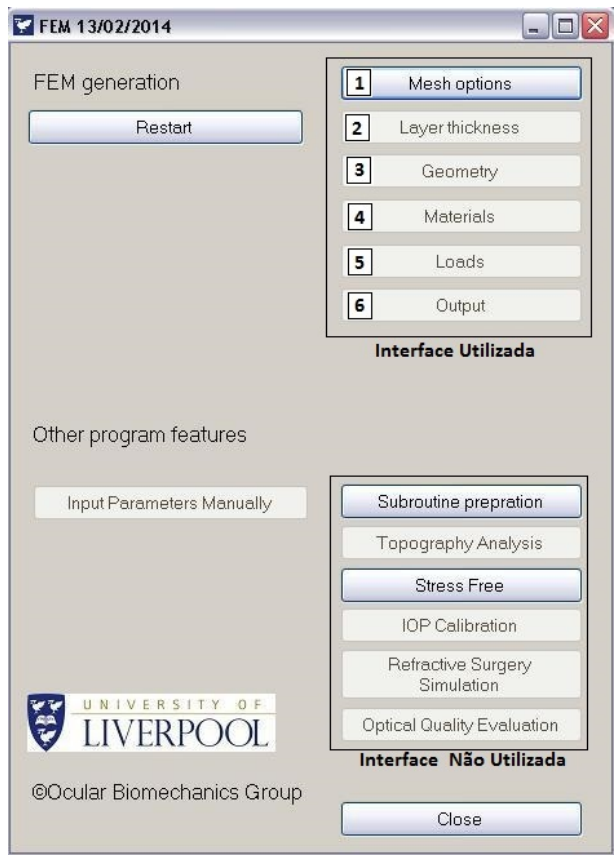

Figura 11 Tela Inicial da Aplicação

Por meio da opção MeshOptions, Figura 12, são definidas as configurações da malha de elementos finitos que compõem a estrutura ocular humana. Informações a respeito do número de elementos da região da córnea, tipo de elemento, n´umero de camadas do estroma devem ser compiladas nesta etapa. A partir daí, definiu-se o modelo da córnea, contendo 12 anéis e 2 layer, com isso gerou-se uma geometria com 1407 nós e 1728 elementos. Nos cenários desenvolvidos foram realizadas variações do número de anéis e layer que compõem a região da córnea humana.

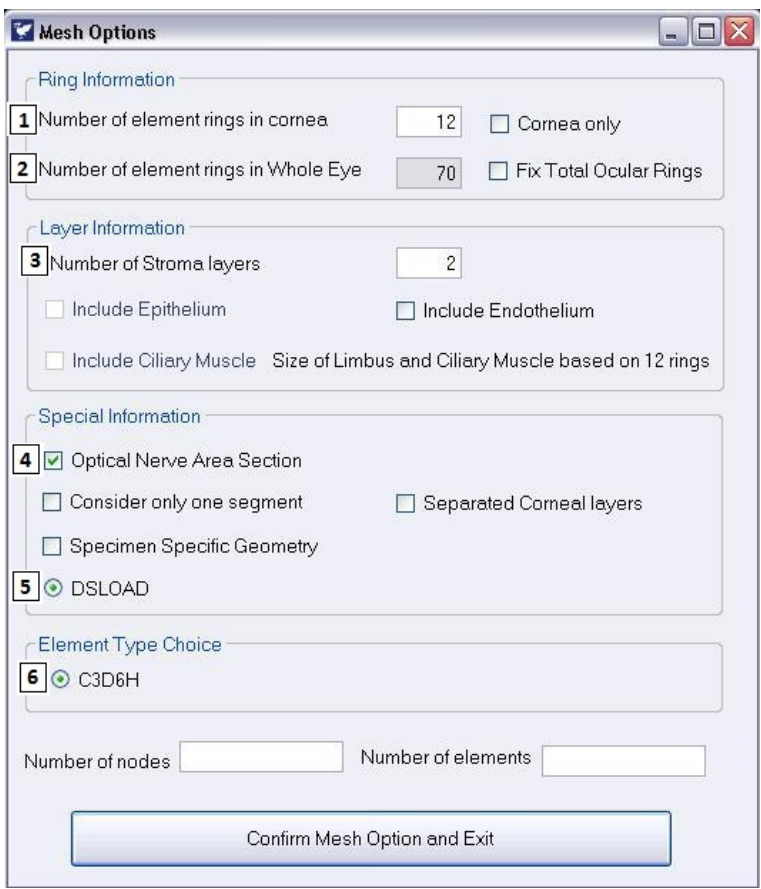

- Figura 12 Definição das Características da Malha. 1- definição do número de anéis de elementos correspondentes à região da córnea; 2- definido o número de elementos que compõem toda a estrutura do olho humano; 3- definido o número de camadas; 4- marcada para definição da área que representa o nervo óptico; 5- utilizado para representar a ocorrência de uma carga (pressão) na região da córnea; 6- definido o tipo de elemento que será utilizado (C3D6H - estrutura tetraédrica, com 6 nós em cada elemento).
	- A segunda tela do programa OcularModelGeneration, Figura 13,

apresenta a definição dos parâmetros que determinam a malha da geometria do globo ocular humano. Assim, pode-se definir a divis˜ao da espessura ao longo da geometria da córnea.

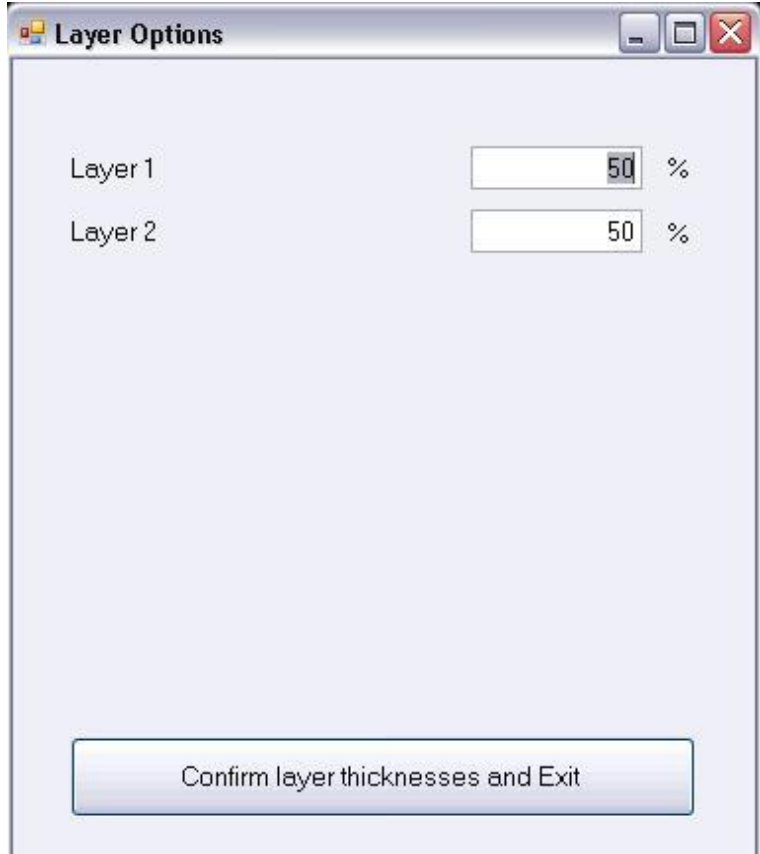

Figura 13 Tela Definição da Malha da Geometria

Na terceira tela, são definidos os parâmetros da geometria do globo ocular humano (Figura 14). Esses parâmetros são definidos na forma default pelo programa OcularModelGeneration, pois são consideradas as configurações reais que compõem a geometria da córnea.

A quarta etapa consiste na definição do tipo de material e da idade, conforme Figura 15. Para cada idade simulada, é gerado um arquivo de-
| Corneal Anterior Radius (CAR, mm, Z,Y).      | 7,8   |
|----------------------------------------------|-------|
| Anterior Corneal Shape Factor (ASF)          | 0,82  |
| Corneal Posterior Radius (CPR, mm, Z,Y)      |       |
| Posterior Corneal Shape Factor (PSF)         |       |
| Scleral Radius (SR, mm,Z,Y)                  | 11,5  |
| Intersection Radius of Limbus (IR, mm, Z, Y) | 5,85  |
| Anterior Chamber Depth (ACD, mm)             | 3,2   |
| Central Corneal Thickness (CCT, mm)          | 0,545 |
| Peripheral Corneal Thickness (PCT, mm)       | 0.695 |
| Equatorial Sclera Thickness Ratio (ESR)      | 0.8   |
| Posterior Sclera Thickness Ratio (PSR)       | 1,2   |

Figura 14 Tela Definição da Geometria

nominado material.txt - Anexo B, o qual define diferentes valores para os materiais, seguindo a teoria de Ogden (Equação 1).

 $\rm No$ quinto passo, é informada a magnitude da pressão que será aplicada na região interna à estrutura ocular humana - Figura 16.

Posteriormente, na funcionalidade Output - Figura 17, são informadas à aplicação quais saídas são desejadas pelo usuário.

Na figura 18, tem-se uma exemplificação da definição dos nós e suas respectivas coordenadas.

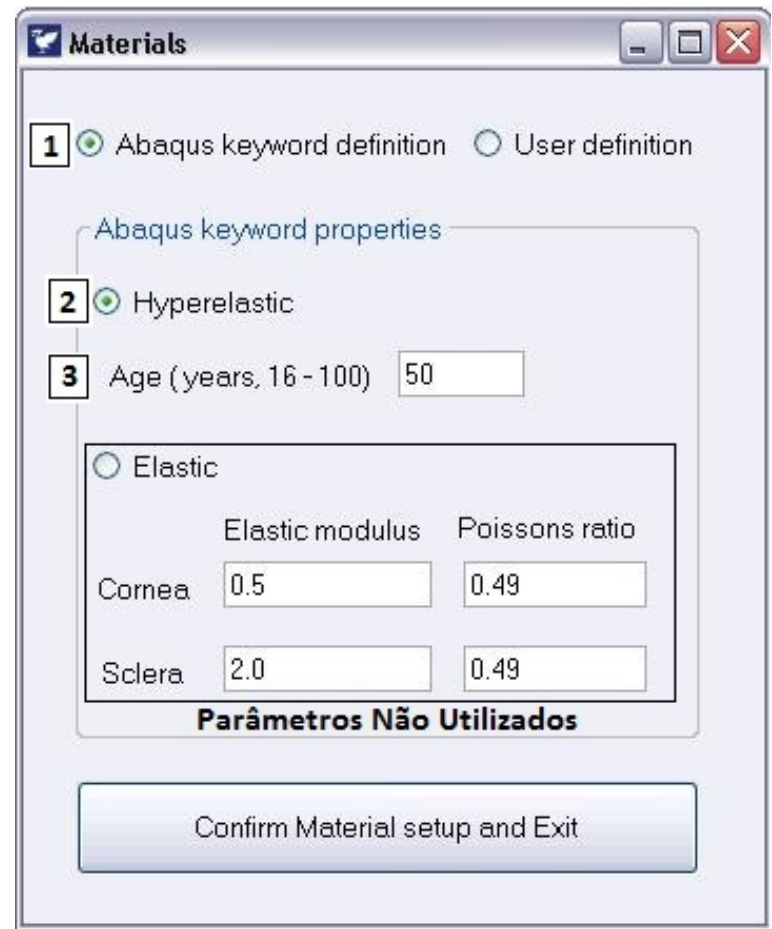

Figura 15 Tela Definição do Material. 1- opção para interface com o software Abaqu $\mathbb{S}$ ; 2- definição do tipo de material; 3- definição da idade do paciente, 50 a 100 anos, variando de 5 em 5anos.

Na Figura 19, apresenta-se um exemplo da definição dos elementos e seus respectivos nós. Para uma estrutura tetraédrica, com  $6$ nós em cada elemento (C3D6H) e para uma estrutura tetraédrica com 15 nós em cada elemento (C3D15H).

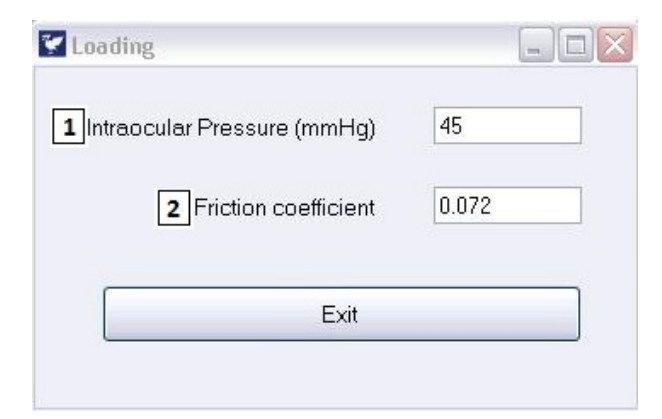

Figura 16 Tela Definição Magnitude Pressão. 1- definição do valor da pressão em mmHg; 2- parâmetro do coeficiente de fricção gerado pela aplicação OcularModelGeneration.

#### 3.4 Algoritmos Auxiliares

A partir do arquivo InputFile.inp gerado pelo programa OcularModelGeneration, foram desenvolvidos dois algoritmos, Analysis\_batch\_file.bat e Out\_Node.py, para realizar a análise dos dados que foram gerados.

O algoritmo Analysis\_batch\_file.bat - Anexo D, é responsável por executar o Abaqus $^{\circledR}$  sem a necessidade de abrir sua interface gráfica, gerar arquivo contendo os dados de sa´ıda com extens˜ao.odb, executar o algoritmo Out\_Node.py.

O algoritmo Out Node.py - Anexo C, abre o arquivo com dados de saída gerados pelo Abaqus $^{\circledR},$  cria as variáveis referentes ao cenário simulado, plota os resultados em arquivo.txt, denominado por DisplacementPostInflation.txt, o qual contém dados de deslocamentos em função do tempo de aplição da carga em diferentes instantes.

O processo de execução desses algoritmos, pode ser verificado por meio do fluxograma apresentado na Figura 20.

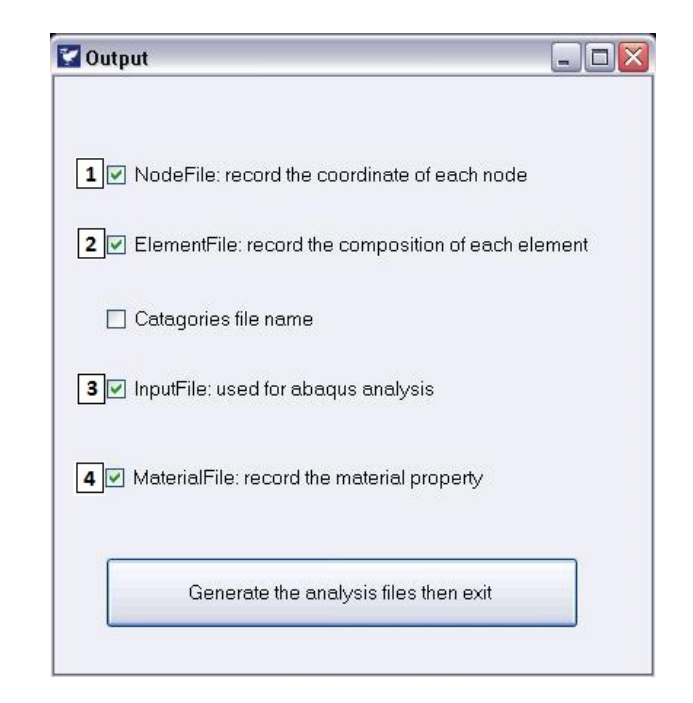

Figura 17 Tela dos dados de saída desejados. 1- definida a saída do arquivo NodeFile.txt, contendo os nós referentes a estrutura da córnea; 2- definido a saída do arquivo ElementFile.txt contendo os elementos da estrutura da córnea; 3- arquivo InputFile.txt - Anexo A que contém todas as informações definidas anteriormente - esse arquivo servirá como entrada para o software Abaqus®; 4- arquivo MaterialFile.txt que define as características do material.

| NodeFile.inp El |                                                           |  |  |  |  |  |  |
|-----------------|-----------------------------------------------------------|--|--|--|--|--|--|
|                 | 1, 0, 0, 11.9655832898316                                 |  |  |  |  |  |  |
|                 | 2, 0.552899677478793, 0, 11.945967034236                  |  |  |  |  |  |  |
|                 | 3,0.276449838739396,0.478825166440857,11.945967034236     |  |  |  |  |  |  |
|                 | 4, -0.276449838739396, 0.478825166440858, 11.945967034236 |  |  |  |  |  |  |
|                 | 5, -0.552899677478793, 0, 11.945967034236                 |  |  |  |  |  |  |

Figura 18 Exemplo da definição dos nós e suas respectivas coordenadas

| ElementFile.inp E3        |    | ElementFile.inp E3 |     |     |    |    |    |     |                 |     |     |     |           |     |     |         |
|---------------------------|----|--------------------|-----|-----|----|----|----|-----|-----------------|-----|-----|-----|-----------|-----|-----|---------|
| 1,470,471,472,1,2,3       |    | 38.                | 39. | 40. |    | 2. | з. | 77. | 76.             | 75. | 78. | 79. | 80.       | 82. | 81. | 83      |
| 2,470,472,473,1,3,4       |    | 38.                | 40. | 41. |    | 3. | 4, | 75, | 85,             | 84. | 80, | 86, | 87.       | 82. | 83. | 88      |
| 3,470,473,474,1,4,5       |    | 38.                | 41. | 42, |    | 4, | 5, | 84, | 90,             | 89, | 87, | 91, | 92.       | 82, | 88, | 93      |
| 4, 470, 474, 475, 1, 5, 6 | 4. | 38.                | 42. | 43. |    | 5. | 6, | 89. | 95,             | 94. | 92. | 96. | 97.       | 82. | 93. | 981     |
| 5,470,475,476,1,6,7       | 5, | 38.                | 43, | 44, | ı, | 6, | 7. |     | 94, 100,        | 99, | 97, |     | 101, 102, | 82, |     | 98, 103 |
| <b>Elemento C3D6H</b>     |    |                    |     |     |    |    |    |     | Elemento C3D15H |     |     |     |           |     |     |         |

Figura 19 Exemplo da definição dos elementos e seus respectivos nós

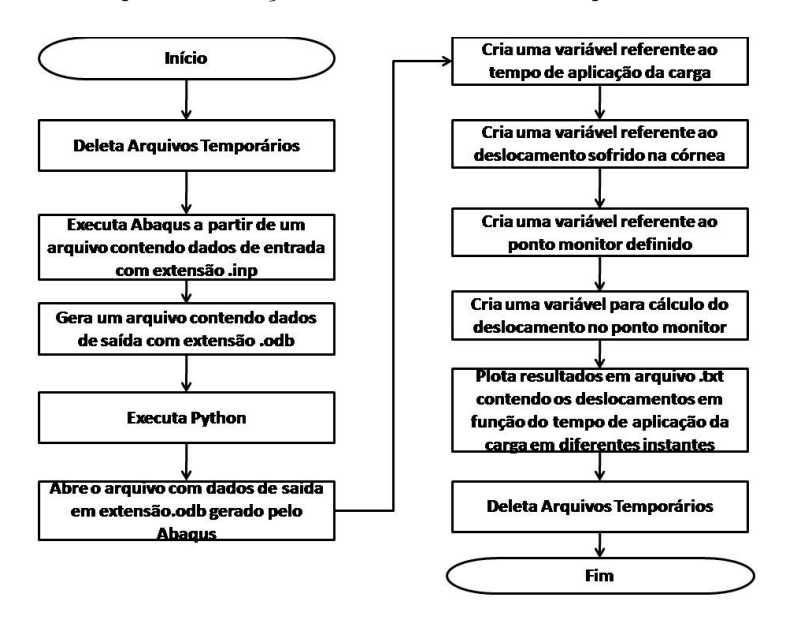

Figura 20 Fluxograma Algoritmos Analysis batch file.bat e Out Node.py

## 3.5 Simulações Numéricas

# 3.5.1 Configurações do Modelo Computacional Abaqu $\mathbb{S}^{\mathbb{B}}$

A seguir será descrito todo o processo de criação de um modelo computacional no *software* Abaqus<sup>®</sup>, sendo utilizada sua interface gráfica para configuração e definição dos parâmetros utilizados no decorrer da simul-¸c˜ao. Todo esse processo foi baseado no setup utilizado pela Universidade de Liverpool para a coleta dos dados experimetais e na aplicação OcularModelGeneration. O primeiro passo é realizar a importação do arquivo Input-File gerado pelo programa OcularModelGeneration. Apesar da córnea ser

um material anisotrópico, a respectiva foi considerada nas simulações como sendo isotrópico, por motivos de simplificações.

O cenário representado, na Figura 21, foi composto de 772 nós, 768 elementos e possui regiões que representam toda a estrutura do olho humano. Na Figura 21, mostra-se a malha de elementos finitos obtida pelo software Abaqus<sup>®</sup>. O processo de modelagem desenvolvido nesta pesquisa tem o objetivo de determinar o deslocamento da córnea quando esta sofre uma aplica¸c˜ao de uma press˜ao interna. Sendo assim, com o intuito de se obter a região correspondente à córnea, foi realizada a discretização da malha de elementos finitos somente para essa região do globo ocular - Figura 22.

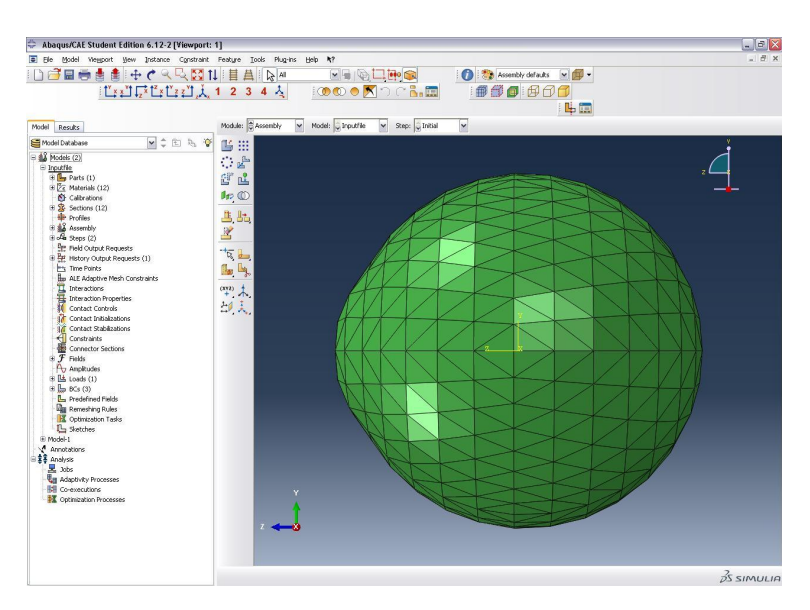

Figura 21 Malha Elementos Finitos do globo ocular.

Como, neste trabalho, o modelo da córnea foi considerado hiperelástico, o material definido seguiu parâmetros de OGDEN (Equação 1), assim como Lago et al. (2015). Vale ressaltar que o grupo de pesquisa da

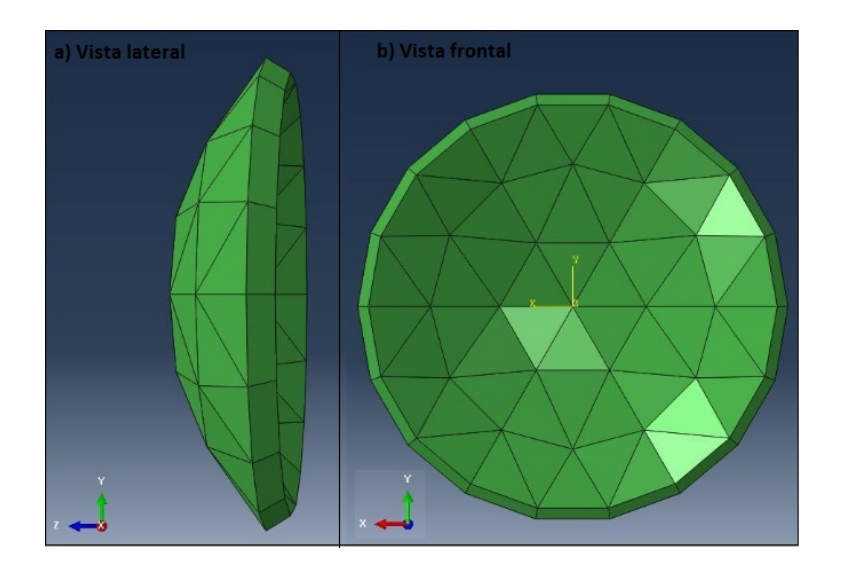

Figura 22 Região Discretizada da córnea.

Universidade de *Liverpool* também considera essas propriedades da córnea nas pesquisas que são realizadas. Quando o modelo de OGDEN (Equação 1) assume N=1, valores de  $\mu$  = 0.054 e  $\alpha$  = 110.45 são considerados como as propriedades do material. Esses valores foram obtidos por default da aplicação OcularModelGeneration em função de experiências prévias que foram realizadas na Universidade de Liverpool.

Seguindo os mesmos métodos do setup da Universidade de Liverpool, a córnea foi engastada conforme Figura 23. Os nós correspondentes à região do Limbus foram fixados como sendo a região de engaste na córnea; estes nós formam as extremidades da córnea, sendo definido o engaste do tipo  $Pinned.$  As simulações foram desenvolvidas seguindo o teste de inflação utilizado pela Universidade de Liverpool.

Foi definida uma região interna da córnea, conforme Figura 24. Nessa região, foi aplicada a pressão. Um ponto de monitoramento foi definido para servir como referencial para o processo de coleta dos dados do

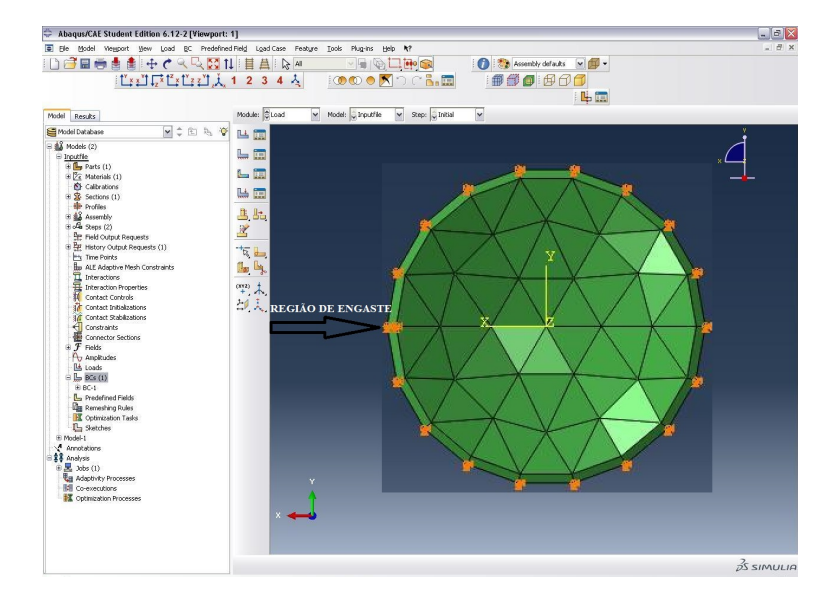

Figura 23 Região de Engaste da Córnea.

deslocamento da córnea.

Após todo o processo de configurações do cenário simulado, uma pressão com magnitude de 45 mmHg foi aplicada na região interna da córnea. Objetivando, assim, calcular o deslocamento sofrido no ponto monitor quando este sofre a respectiva pressão aplicada.

#### 3.5.2 Geração da Geometria C3D15H

A geração da configuração C3D15H é representada pela forma tetraédrica com 15 nós em cada elemento, conforme pode ser verificado na figura 25.

O software Abaqus<sup>®</sup> realiza a transformação da geometria C3D6H para a C3D15H, nesse tipo de configuração, deve ser considerada a geometria na forma quadrática, conforme pode ser verificado na Figura 26.

Nas Figuras 27 e 28, representa-se a forma discretizada (subdivisões)

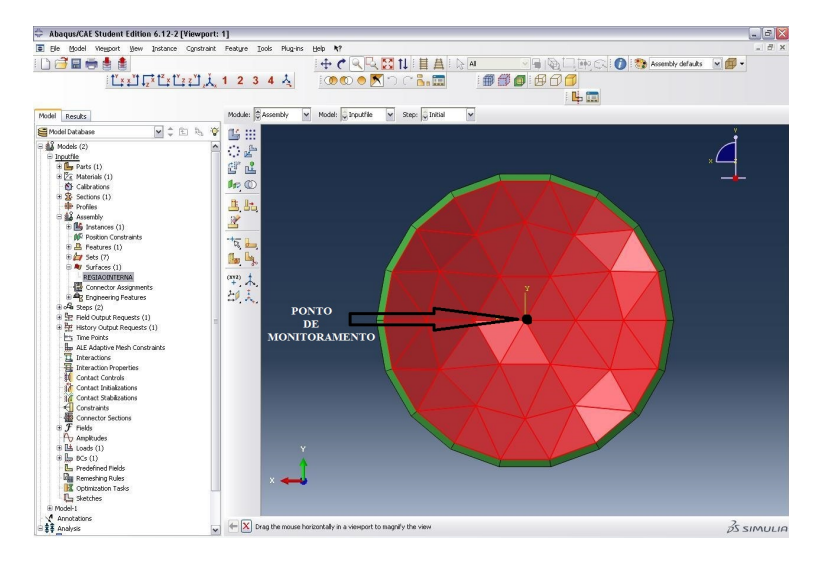

Figura 24 Região Interna da Córnea.

| 1. | 38 <sub>r</sub> | 39, | 40, | 1, | 2.7 |    |     | 3, 77, 76, 75,                    |         | 78, | 79, |             | 80, 82, 81, |         | 83  |
|----|-----------------|-----|-----|----|-----|----|-----|-----------------------------------|---------|-----|-----|-------------|-------------|---------|-----|
| 2. | 38,             | 40, | 41, | 1, | з,  | 4, | 75, | 85,                               | 84,     | 80, |     | 86, 87,     | 82,         | 83.     | 88  |
| 3. | 38,             | 41, | 42. | 1, | 4,  | 5, |     | 84, 90, 89, 87,                   |         |     |     | 91, 92, 82, |             | 88,     | -93 |
| 4, | 38,             | 42, | 43, | ı, | 5,  | 6, | 89, |                                   | 95, 94, | 92, |     | 96, 97,     | 82,         | 93,     | 98  |
| 5. | 38,             | 43. | 44, | 1, | 6,  |    |     | 7, 94, 100, 99, 97, 101, 102, 82, |         |     |     |             |             | 98, 103 |     |

Figura 25 Definição dos elementos e seus respectivos nós

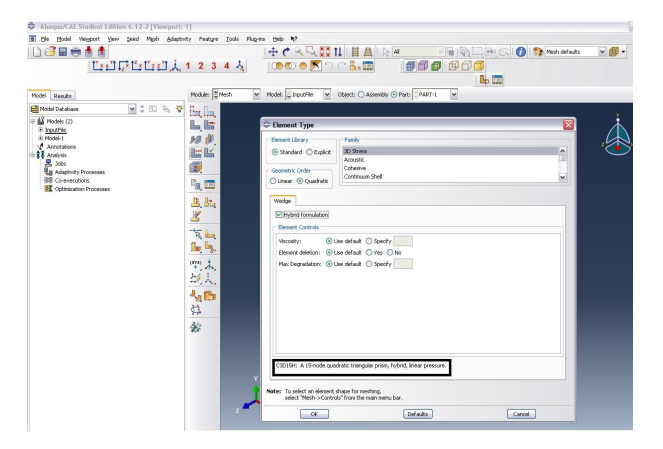

Figura 26 Transformação tipo de elemento

dos elementos na malha de elementos finitos. Neste trabalho, cada elemento (geometria tetraédrica) foi modelado na configuração de 6 nós/elemento  $(Figura 27)$  e 15 nós/elemento (Figura 28). A diferença é que a configuração de 6 nós/elemento apresenta estrutura linear, ou seja, a deformação de cada elemento deve obedecer uma equação de 1º grau. Na configuração de 15 nós/elemento, a deformação é de ordem quadrática, o que pode resultar em simulações com maior precisão.

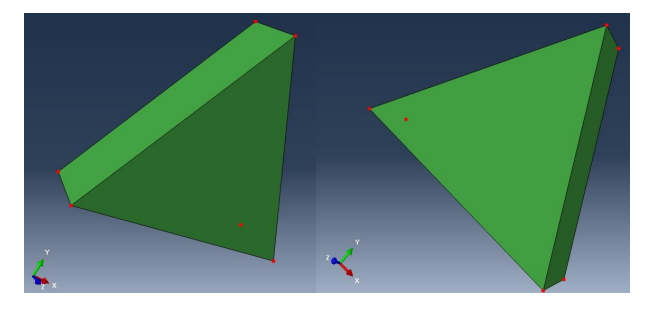

Figura 27 GeometriaC3D6H - Tetraédrica com 6 nós em cada elemento

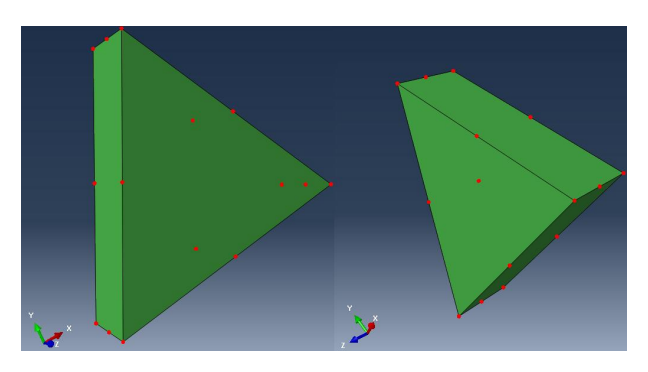

Figura 28 GeometriaC3D15H - Tetraédrica com 15 nós em cada elemento

### 3.6 Cenários Simulados

As informações dos cenários simulados no Abaqus $^{\circledR},$  limitados a 1000 nós, estão descritas na Tabela 2. O processo de escolha desses cenários foi definido de forma aleatória para testar o deslocamento obtido, por meio do software e compará-lo ao target.

Tabela 2 Informações das Simulações Realizadas

| Cenários             | Configuração         | Qtde Nós x Elementos        |
|----------------------|----------------------|-----------------------------|
| $1^{\circ}$ Cenário  | $2$ Anéis/ $2$ Layer | $57$ Nós e $48$ Elementos   |
| $2^{\circ}$ Cenário  | C3D15H do 1º Cenário | 221 Nós e 48 Elementos      |
| 3º Cenário           | $3$ Anéis/1 Layer    | 74 Nós e 54 Elementos       |
| $4^{\circ}$ Cenário  | C3D15H do 3º Cenário | 291 Nós e 54 Elementos      |
| $5^{\circ}$ Cenário  | $3$ Anéis/2 Layer    | 111 Nós e 108 Elementos     |
| $6^{\circ}$ Cenário  | C3D15H do 5° Cenário | 455 Nós e 108 Elementos     |
| 7º Cenário           | $5$ Anéis/1 Layer    | 182 Nós e 150 Elementos     |
| 8º Cenário           | C3D15H do 7º Cenário | 753 Nós e 150 Elementos     |
| $9^{\circ}$ Cenário  | $6$ Anéis/1 Layer    | 254 Nós e 216 Elementos     |
| $10^{\circ}$ Cenário | 12 Anéis/1 Layer     | $938$ Nós e $864$ Elementos |

Nas figuras 29,30,31,32,33 e 34, tem-se a representação das geometrias da córnea humana que foram geradas, obtidas por meio das variações do número de anéis e layer que compõem a região discretizada da córnea. Assim, com essas modificações tem-se variações nas quantidades de nós e elementos da geometria.

O 1º cenário simulado possui a configuração com 2 Anéis e 2 Layer - Figura 29, sendo composto de 57 Nós e 48 Elementos.

O 2º cenário é equivalente ao 1º cenário com 15 elementos em cada nó (C3D15H), sendo composto de 221 Nós e 48 Elementos.

O 3º cenário simulado possui a configuração com 3 Anéis e 1 Layer - Figura 30, sendo composto de 74 Nós e 54 Elementos.

O 4º cenário é equivalente ao 3º cenário com 15 elementos em cada nó (C3D15H), sendo composto de 291 Nós e 54 Elementos.

O 5º cenário simulado possui a configuração com 3 Anéis e 2 Layer - Figura 31, sendo composto de 111 Nós e 108 Elementos.

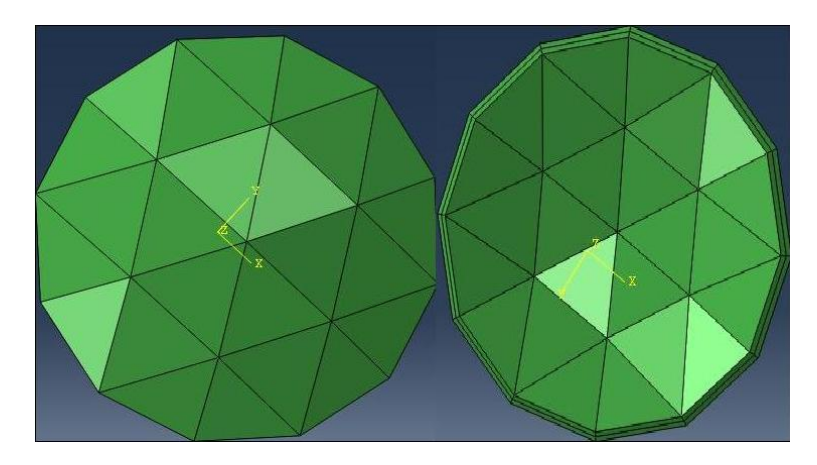

Figura 29 Cenário 01 (57 Nós e 48 Elementos)

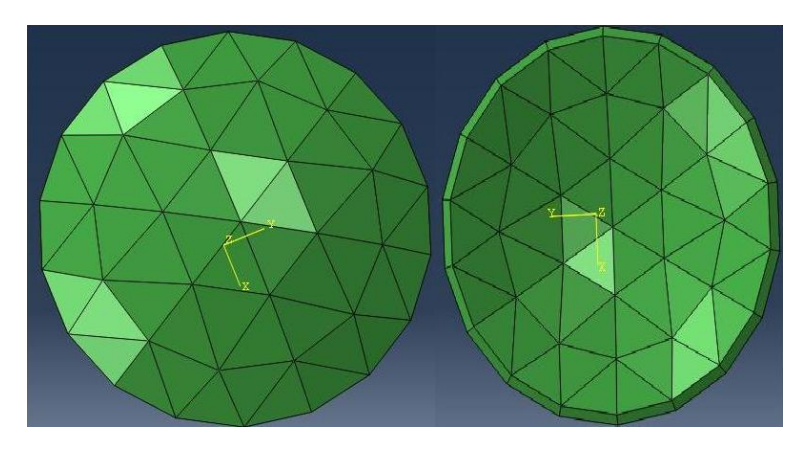

Figura 30 Cenário 03 (74 Nós e 54 Elementos)

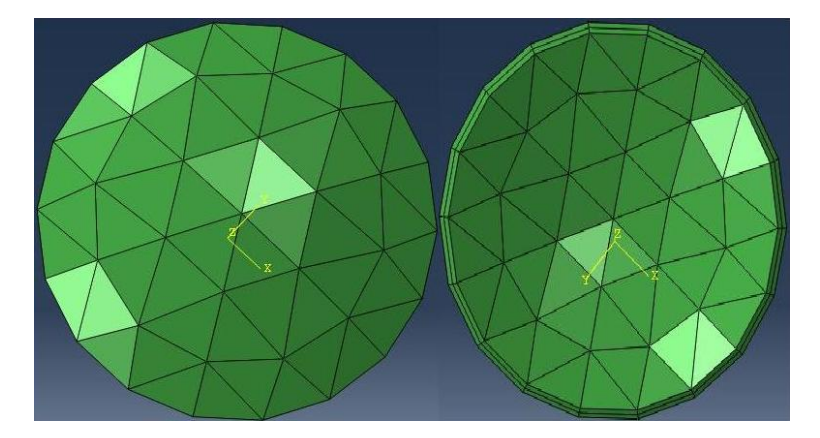

Figura 31 Cenário 05 (111 Nós e 108 Elementos)

O 6º cenário é equivalente ao 5º cenário com 15 elementos em cada nó (C3D15H), sendo composto de 455 Nós e 108 Elementos.

O 7º cenário simulado possui a configuração com 5 Anéis e 1 Layer - Figura 32, sendo composto de 182 Nós e 150 Elementos.

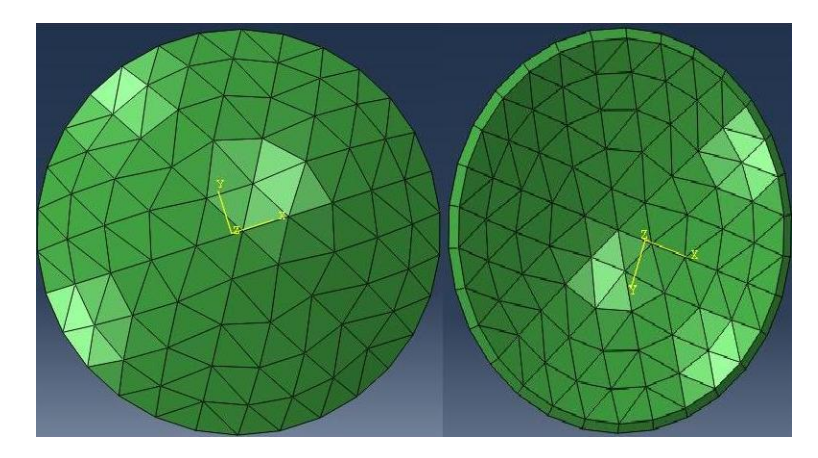

Figura 32 Cenário 07 (182 Nós e 150 Elementos)

O 8º cenário é equivalente ao 7º cenário com 15 elementos em cada nó (C3D15H), sendo composto de 753 Nós e 150 Elementos.

O 9º cenário simulado possui a configuração com 6 Anéis e 1 Layer

- Figura 33, sendo composto de 254 Nós e 216 Elementos.

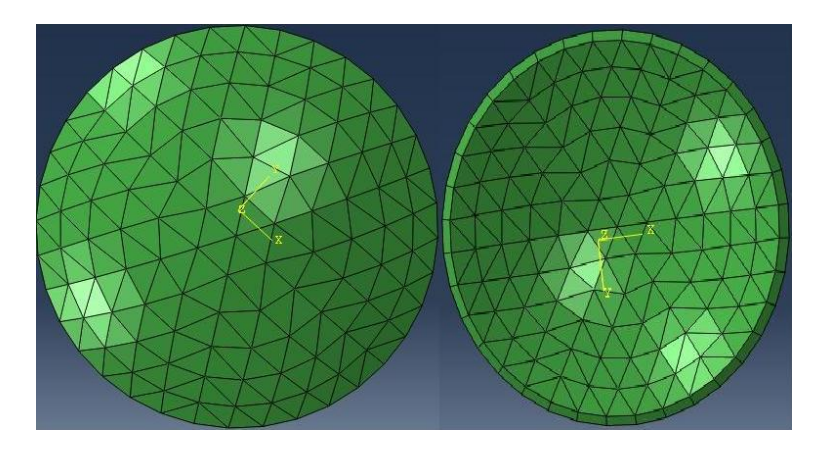

Figura 33 Cenário 09 (254 Nós e 216 Elementos)

O 10<sup>°</sup> cenário simulado possui a configuração com 12 Anéis e 1 Layer - Figura 34, sendo composto de 938 Nós e 864 Elementos.

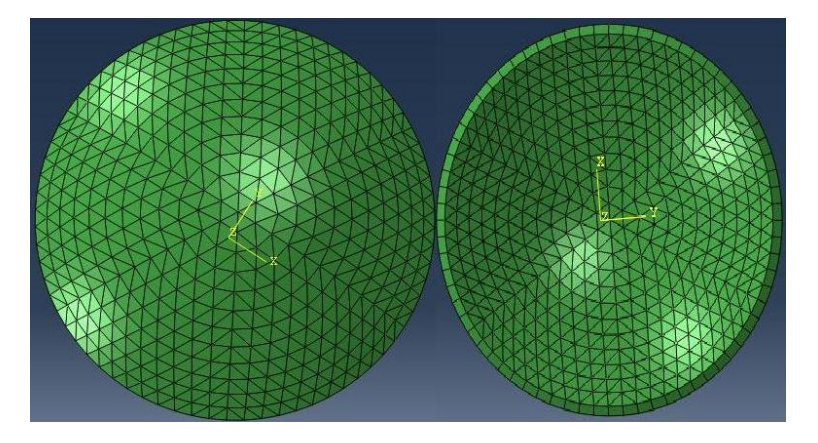

Figura 34 Cenário 10 (938 Nós e 864 Elementos)

Foi utilizado o máximo de 938 nós, pois as simulações foram executadas no software Abaqu $\mathscr{B}$  versão estudante, limitado a 1000 nós.

Posteriormente, foram realizadas as simulações no *cluster* em Liverpool, versão com suporte a mais de 1000 nós. As informações dos cenários simulados estão descritas na Tabela 3.

Tabela 3 Informações das Simulações Realizadas Cluster $\emph{Liverpool}$ 

| Cenários | Configuração                            | Qtde Nós x Elementos          |
|----------|-----------------------------------------|-------------------------------|
|          | $10^{\circ}$ Cenário $12$ Anéis/1 Layer | 938 Nós e 864 Elementos       |
|          | $11^{\circ}$ Cenário 11 Anéis/2 Layer   | $1191$ Nós e $1452$ Elementos |
|          | $12^{\circ}$ Cenário 13 Anéis/2 Layer   | $1641$ Nós e $2028$ Elementos |
|          | $13^{\circ}$ Cenário 14 Anéis/2 Layer   | 1893 Nós e 2352 Elementos     |
|          | $14^{\circ}$ Cenário 16 Anéis/2 Layer   | $2451$ Nós e $3072$ Elementos |

## 4 RESULTADOS

#### 4.1 Tempo de Execução dos Cenários Simulados

As informações dos tempos de execução dos cenários simulados quando o modelo de Ogden (Equação 1) assume N=1 estão descritos na Tabela 4. Vale ressaltar que o modelo de Ogden (Equação 1) assumindo N=1 representa um modelo simplificado, ou seja, tem-se apenas um valor de  $\mu$  e  $\alpha$ , de acordo com o *default* gerado pela aplicação de *Liverpool*. Tabela 4 Tempo de Execução das Simulações Realizadas

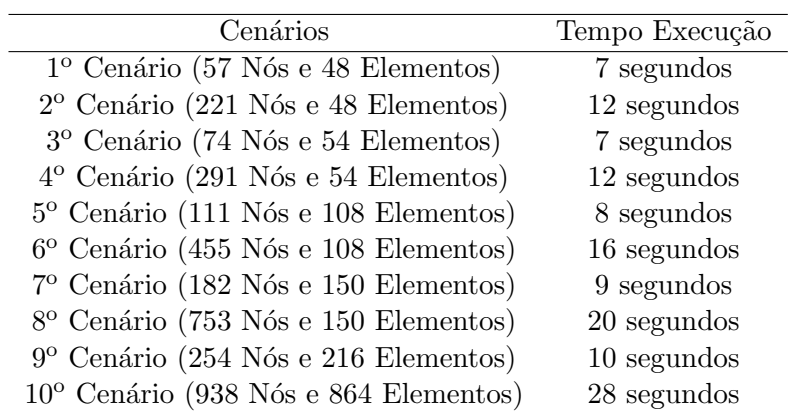

Pode ser verificado, na tabela 4, que os cenários 1<sup>o</sup> e 3<sup>o</sup> possuem os menores tempos de execução, tendo, respectivamente, 57 e 74 Nós. O tempo de processamento é proporcional à quantidade de nós dos cenários simulados, assim os menores tempos de execução foram encontrados com a geometrias com menores quantidades de nós.

#### 4.2 Comparação Deslocamento Obtido x Target

Foi realizada a comparação dos deslocamentos envolvidos no processo de simulação, sendo comparados os deslocamentos obtidos no software

Abaqus<sup>®</sup> e o deslocamento experimetal, este denominado por *target*. Este deslocamento target foi obtido por experimentos realizados na Universidade de Liverpool, sendo considerado a utilização do modelo de Ogden (Equação 1), para a obtenção dos deslocamentos correspondentes.

As Figuras 35 e 36 apresentam-se os resultados dos deslocamentos dos cenários simulados comparados ao target. Sendo realizado uma análise da comparação entre os deslocamentos obtidos no *software*. Abaqus<sup>®</sup> e os deslocamentos experimentais da Universidade de Liverpool.

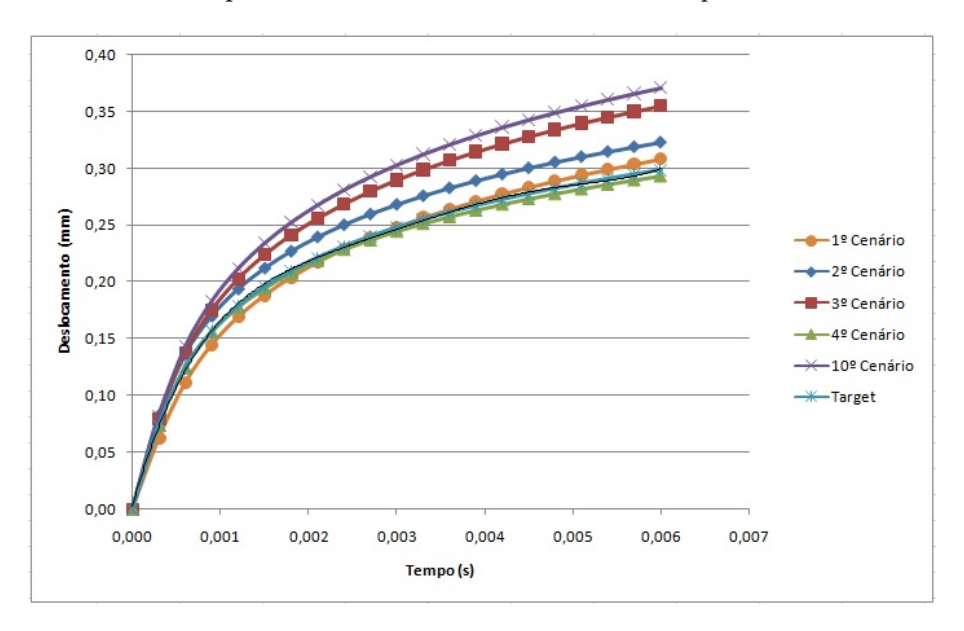

Figura 35 Deslocamento Obtido x Target

Posteriormente, foi realizado também o cálculo do desvio padrão, para verificar o quanto os valores dos deslocamentos estão sofrendo variações em relação ao target.

Na figura 37, tem-se a representação do desvio padrão para os cenários 1,2,3,4 e 10, analisando o desvio padrão em relação ao target, conclui-se que os resultados satisfatórios foram obtidos com os cenários 1 e 4, visto

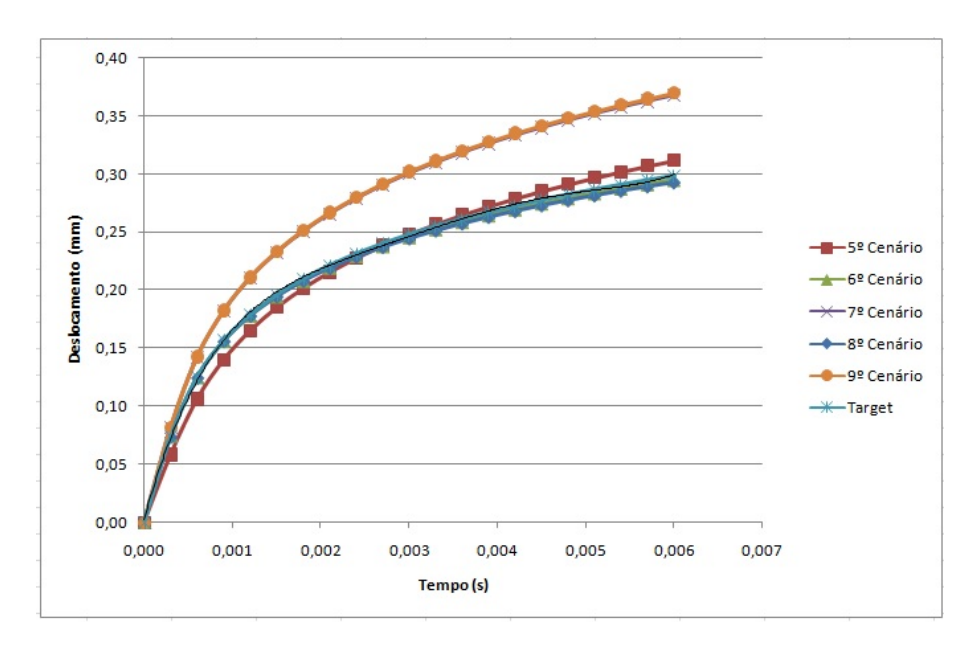

Figura 36 Deslocamento Obtido x Target

que esses foram os que mais se aproximaram do target durante o processo da simulação.

Na figura 38 tem-se a representação do desvio padrão para os cenários 5,6,7,8 e 9, analisando o desvio padrão em relação ao target, conclui-se que os resultados satisfatórios foram obtidos com os cenários  $6,7$  e  $8$ , visto que esses foram os que mais se aproximou do target, durante o processo da simulação.

Assim, pode ser verificado que com o 4<sup>o</sup> cenário obteve-se um resultado satisfatório, pois os deslocamentos obtidos com essa geometria foi o que mais se aproximou do target, ou seja, gerando, assim, um menor erro, quando comparado aos demais cenários simulados.

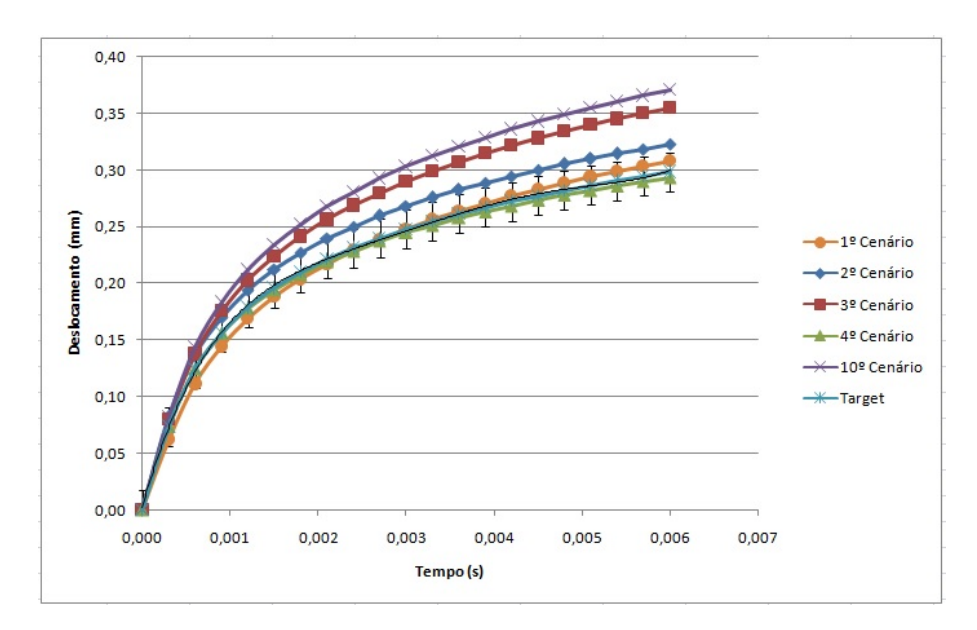

Figura 37 Desvio Padrão Cenários 1,2,3,4 e 10

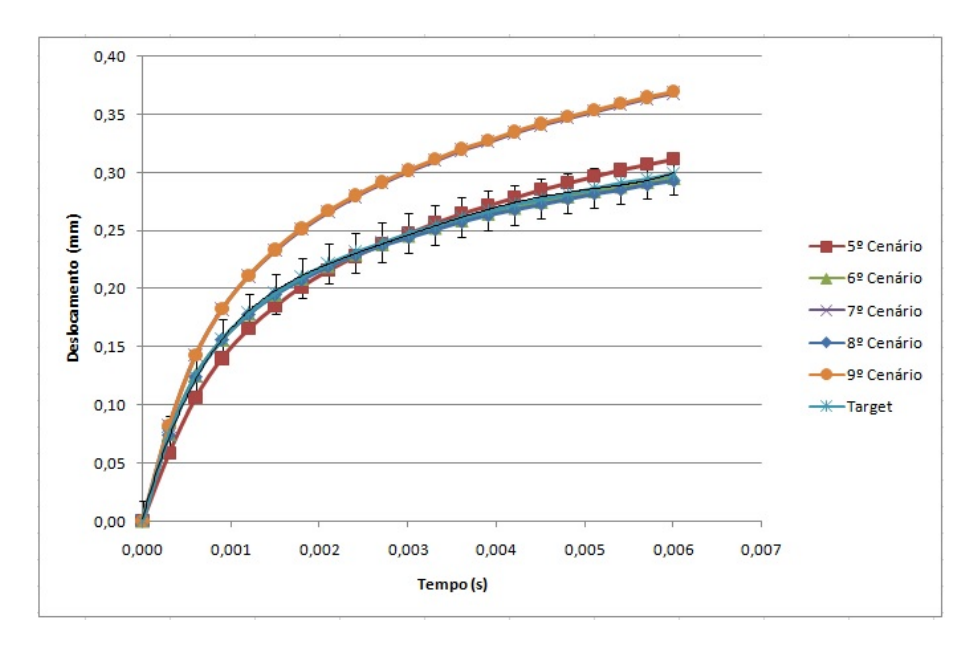

Figura 38 – Desvio Padrão Cenários 5,6,7,8 e 9

## 4.3 Erros dos Cenários Simulados

Os erros dos cenários simulados foram obtidos por meio da comparação entre os valores de deslocamento simulados no *software* Abaqus $^{\circledR}$  e o Target, Equação 3, a qual representa a raiz soma dos quadrados dos erros, sendo x o valor do deslocamento obtido no *software* Abaqus<sup>®</sup>, y o valor do Target e n corresponde a quantidade de variações do tempo.

$$
ERRO = \frac{1}{n} \sum_{i=0}^{n} \sqrt{(x_i - y_i)^2}
$$
 (3)

Foi realizada a análise dos erros quando o modelo de Ogden (Equação 1) assume N=1 e N=3. Quando N=1 os valores de  $\mu$  e  $\alpha$  foram obtidos por meio do software comercial HEEDS (também da Universidade de Liverpool). Esse software busca otimizar os melhores valores para representar o material que está sendo simulado. Na Tabela 5, apresentam-se os erros dos cenários, quando Ogden assume N=1 e a Tabela 6 apresenta os erros quando Ogden assume N=3

Tabela 5 Erros Cenário Ogden=1

| Cenário                | $\text{Eiro}(\%)$ |
|------------------------|-------------------|
| 1º Cenário             | 0,70              |
| 2º Cenário             | 1,93              |
| 3º Cenário             | 4,08              |
| 4º Cenário             | 0,32              |
| 5 <sup>°</sup> Cenário | 0,97              |
| 6 <sup>°</sup> Cenário | 0,23              |
| 7º Cenário             | 5,12              |
| 8º Cenário             | $_{0,35}$         |
| 9º Cenário             | 5,22              |
| $10^{\circ}$ Cenário   | 5,31              |
| Média Erros            | 2,42              |

| Cenário                | $\text{Eiro}(\%)$ |
|------------------------|-------------------|
| 1º Cenário             | 5,49              |
| 2º Cenário             | 3,15              |
| 3º Cenário             | 3,52              |
| 4º Cenário             | 4,75              |
| 5 <sup>°</sup> Cenário | 5,99              |
| 6 <sup>°</sup> Cenário | 4,57              |
| 7º Cenário             | 2,72              |
| 8º Cenário             | 4,56              |
| 9 <sup>o</sup> Cenário | 2,72              |
| $10^{\rm o}$ Cenário   | 2,78              |
| Média Erros            | 4,03              |

Tabela 6 Erros Cenário Ogden=3

#### 4.4 Simulações variando as idades

Ao assumir o modelo de Ogden (Equação 1) para N=3, obteve-se um erro de 2.72, levando-se em consideração o cenário com 182 nós, assim foi realizado por meio do programa OcularModelGeneration a variação das idades para esse cenário. Foi atribuída variação de idades entre 50 e 90 anos, de 10 em dez anos. No programa OcularModelGeneration, valores pré-determinados de  $\mu$ 1,  $\mu$ 2,  $\mu$ 3,  $\alpha$ 1,  $\alpha$ 2 e  $\alpha$ 3 foram gerados para cada idade atribuída - Anexo E. No intuito de comparar os deslocamentos de cada idade, considerando-se o Target para a idade de 50 anos, de acordo com os experimentos realizados na Universidade de Liverpool, foi utilizado o cenário com 182 nós. Apesar de ter o mesmo erro do cenário de 254 nós, as simulações com 182 foram realizadas com menor tempo de execução (de acordo com a Tabela 4).

Na Figura 39, apresenta-se a variação do deslocamento com a variação das idades para esse cenário. O deslocamento obtido com a idade de 50 anos simulados no cenário de 182 nós foi considerado o novo target, visto que este foi o que mais se aproximou do target real (deslocamento experimental).

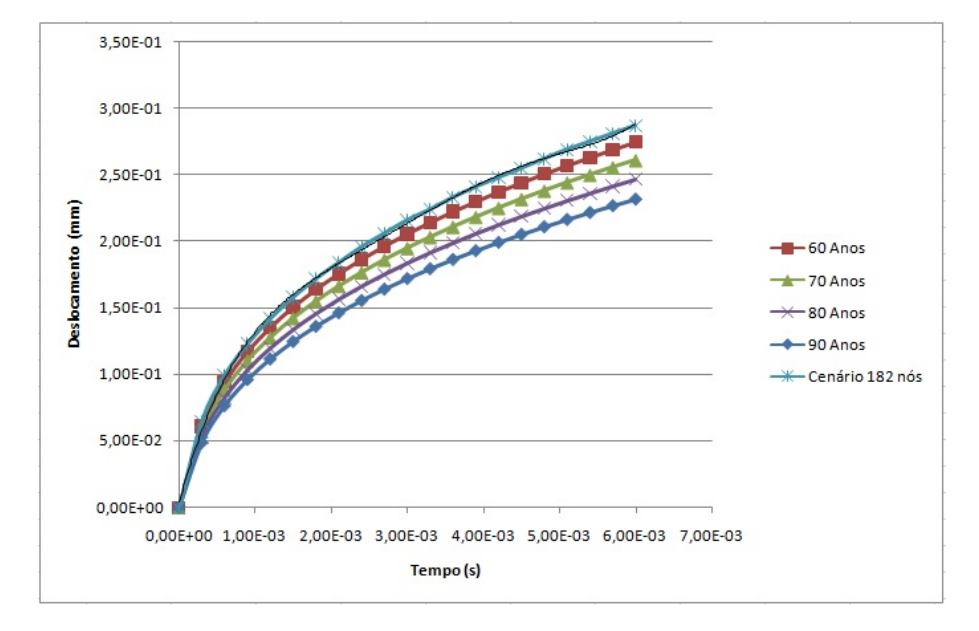

Figura 39 Variação da Idade x Deslocamento

## 4.5 Simulações no Cluster da Universidade de Liverpool

Trabalhando no *software* Abaqus<sup>®</sup> com suporte a geometrias com mais de 1000 nós, foram simuladas no *cluster* em Liverpool os cenários conforme descritos na Tabela 3, sendo considerado, inicialmente, o modelo de Ogden (Equação 1) assumindo  $N=1$ .

Assim, quando o modelo de Ogden (Equação 1) assume  $N=1$ , os deslocamentos obtidos - Figura 40, n˜ao condizem com os resultados satisfatórios, visto que com o aumento do número de nós eles não estão convergindo para o target.

Na Tabela 7, tem-se o erro dos cenários para Ogden (Equação 1),

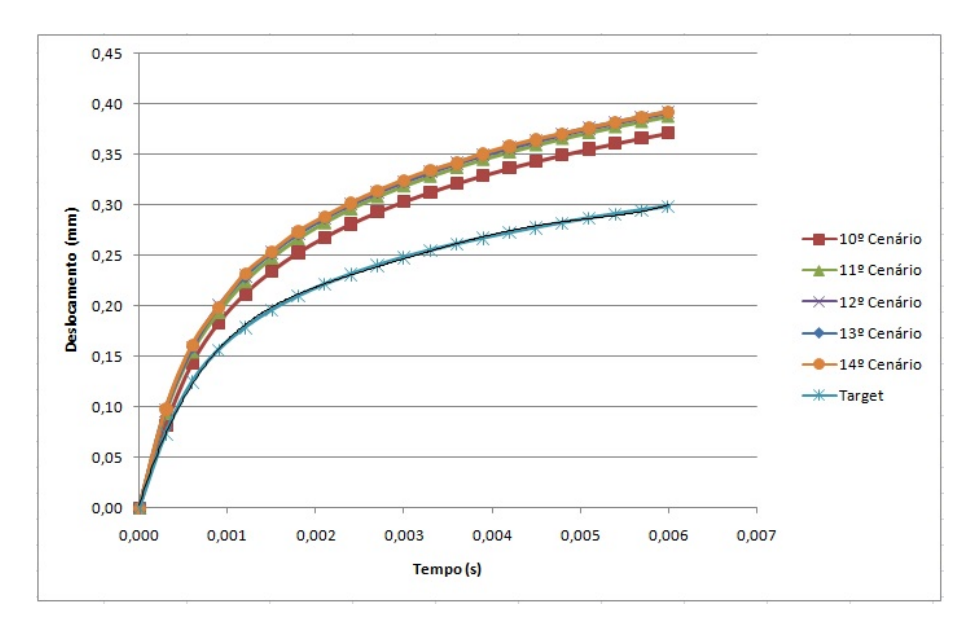

Figura 40 Deslocamento Obtido x Target - Ogden assumindo N=1

assumindo  $N=1$ , o aumento do número de nós é diretamente proporcional ao aumento do erro, estes resultados apresentam divergências com os esperados. Visto que, com o aumento do número de nós, o erro deveria diminuir, pois estaria aumentando a precisão dos resultados.

Tabela 7 Erros Cenário Ogden assumindo  $N=1$ 

| Cenário                 | $\text{Error}(\%)$ |
|-------------------------|--------------------|
| $11^{\circ}$ Cenário    | 6,75               |
| 12 <sup>o</sup> Cenário | 7,15               |
| 13º Cenário             | 7,21               |
| 14º Cenário             | 7.28               |

Na Tabela 8, apresentam-se os tempos de execução dos cenários simulados quando o modelo de Ogden (Equação 1) assume  $N=1$ . Eles foram gerados na saída do arquivo .out que contém informações a respeito do processo da simulação realizada. O processo de simulação consiste em submeter

o arquivo run model.sh no *cluster* e aguardar até que este seja executado. Tabela 8 Tempo de Execução Ogden assumindo  $N=1$ 

| Cenários                                         | Tempo Execução |
|--------------------------------------------------|----------------|
| $10^{\circ}$ Cenário (938 Nós e 864 Elementos)   | 11 segundos    |
| 11º Cenário (1191 Nós e 1452 Elementos)          | 12 segundos    |
| 12º Cenário (1641 Nós e 2028 Elementos)          | 14 segundos    |
| 13º Cenário (1893 Nós e 2352 Elementos)          | 15 segundos    |
| $14^{\circ}$ Cenário (2451 Nós e 3072 Elementos) | 18 segundos    |

Posteriormente, esses cenários, conforme descritos na Tabela 3, foram simulados, considerando que o modelo de Ogden (Equação 1) assume N=3, na Figura 41, apresentam-se os resultados obtidos com essas simulações no *cluster* comparado ao *target*. Foi realizado também o cálculo do desvio padrão para verificar o quanto os valores dos deslocamentos estão sofrendo variações em relação à média obtida. Assim, quando o modelo de Ogden (Equação 1) assume  $N=3$  os resultados foram mais satisfatórios do que para N=1, os valores dos materiais considerados ( $\mu$  e  $\alpha$ ) fizeram com que ocorra uma convergência com os deslocamentos obtidos e o target.

Na figura 42, tem-se a representação do desvio padrão para os cenários simulados no *cluster*, analisando o desvio padrão em relação ao target, conclui-se que o resultado satisfatório foi obtido com o 14<sup>o</sup> cenário, visto que esse foi o que mais se manteve próximo do target durante o processo da simulação.

Na Tabela 9, tem-se o erro dos cenários para Ogden assumindo  $N=3$ :

Na Tabela 10, apresentam-se os tempos de execução dos cenários simulados quando o modelo de Ogden(Equação 1) assume  $N=3$ .

Comparando os tempos de execução, do cenário de 938 Nós e 864 Elementos, no Abaqus $^\text{\textregistered}$  versão limitada a 1000 nós e o Abaqus $^\text{\textregistered}$  com suporte

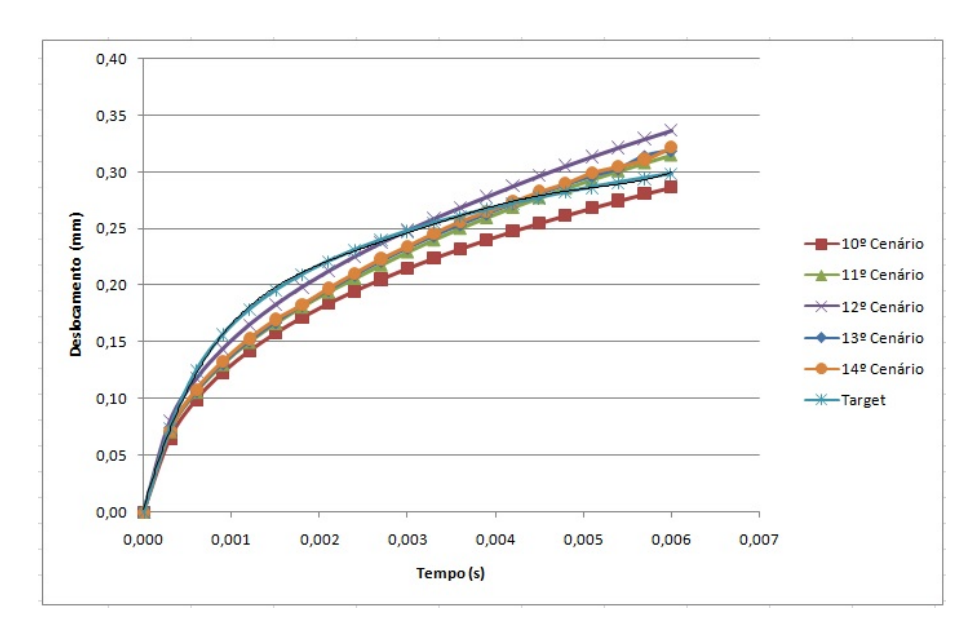

Figura 41 Deslocamento Obtido x Target - Ogden assumindo N=3

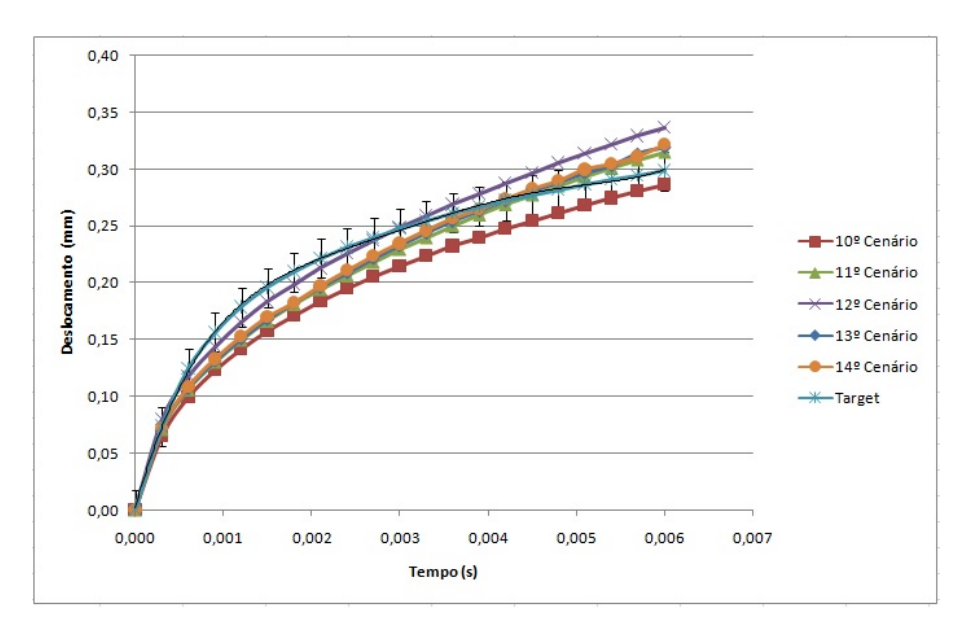

Figura 42 Desvio Padrão Cenários Cluster

a mais de 1000 n´os, conclui-se que o fato de os dados serem processados no cluster, em Liverpool, fez com que tivesse um alto poder de processa-

Tabela 9 Erros Cenário Ogden assumindo  $N=3$ 

| Cenário                 | Erro $(\%)$ |
|-------------------------|-------------|
| $10^{\circ}$ Cenário    | 2,78        |
| $11^{\circ}$ Cenário    | 1,80        |
| $12^{\circ}$ Cenário    | 1,76        |
| 13 <sup>°</sup> Cenário | 1,72        |
| 14 <sup>°</sup> Cenário | 1,65        |

Tabela 10 Tempo de Execução Ogden assumindo  $N=3$ 

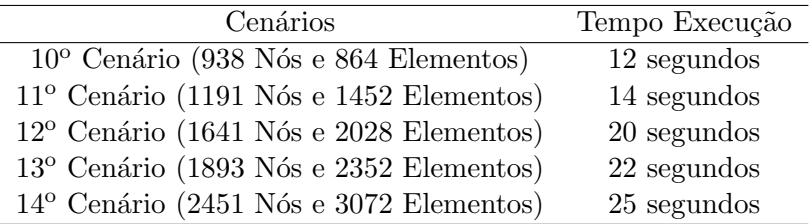

mento dos dados, com isso é verificado que na versão limitada a 1000 nós teve-se um tempo de 28 segundos e no cluster 12 segundos. Isso ocorreu, pois a máquina utilizada no laboratório de Mecânica e Automação II, do departamento de Engenharia da Universidade Federal de Lavras, é limitada, pois apresenta processador AMD Phenom II X4B93 e memória RAM de 4 Gb, já o cluster, em Liverpool, possui um processador mais robusto e uma quantidade elevada de memória RAM.

## 5 CONCLUSÕES E TRABALHOS FUTUROS

Neste trabalho, foram desenvolvidos modelos computacionais para estudo do comportamento mecânico da córnea humana via simulações numéricas, sendo realizadas variações na quantidade de nós e elementos de cada um desses modelos. O processo de simulação considerou o modelo de Ogden (Equação 1) assumindo  $N=1$  e  $N=3$ , posteriormente foram comparados os deslocamentos obtidos no software Abaqus<sup>®</sup> e os dados experimentais de Liverpool.

Nas simulações realizadas no Abaqu $\mathbb{B}$  versão limitada a 1000 nós, os melhores resultados foram obtidos quando o modelo de Ogden (Equação 1) assume  $N=3$ . Após realizar variações nas idades dos pacientes para o cenário simulado, concluiu-se que, com o aumento da idade do paciente, tem-se um aumento da rigidez da córnea.

Trabalhando com geometrias acima de 1000 nós, simulações realizadas no cluster, em Liverpool, os melhores resultados também foram obtidos quando o modelo de Ogden (Equação 1) assume  $N=3$ , visto que o corresponde valor do material  $(\mu \in \alpha)$  representa, com clareza, o comportamento mecânico da córnea, quando se tem um aumento da quantidade de nós da geometria.

Os resultados dos modelos desenvolvidos, neste trabalho, foram validados com os dados reais (target) que foram obtidos por experimentos reais realizados na Universidade de Liverpool, assim, esses modelos conseguiram reproduzir o comportamento experimental da córnea. Foi possível obter um erro de 1.65  $\%$  com a simulação que foi realizada do cenário de 2451 Nós e 3072 Elementos.

Um estudo a respeito do comportamento mecânico da córnea é de

fundamental importância para a área médica. Nessa linha, o presente trabalho foi dedicado ao processo de análise do comportamento mecânico da córnea via simulações numéricas. Assim, este estudo pode ser útil para o tratamento de doenças e desenvolvimento de equipamentos mais eficientes. Como sugestão para trabalhos futuros, propõe-se realizar a variação do material, ao longo da espessura da córnea; outra sugestão seria trabalhar com a córnea, assumindo propriedades viscoelásticas e anisotrópicas.

## **REFERÊNCIAS**

AFONSO, J. et al. Mechanical properties of polypropylene mesh used in pelvic floor repair. International Urogynecology Journal, Estados Unidos, v. 19, n. 3, p. 375–380, Sept. 2008.

AZEVEDO, A. F. Método dos elementos finitos: volume 1. Portugal:Editora Azevedo, 2003. 258 p.

BATTAGLIOLI, J. L.; KAMM, R. D. Measurements of the compressive properties of scleral tissue. Investigative Ophthalmology & Visual Science, Texas, v. 25, n. 1, p. 59–65, Jan. 1984.

BOOTE, C. et al. Lamellar orientation in human cornea in relation to mechanical properties. Journal of Structural Biology, Estados Unidos, v. 149, n. 1, p. 1–6, Jan. 2005.

BRANDT, J. et al. Central corneal thickness in the ocular hypertension treatment study (OHTS). Journal of Ophthalmology, Texas, v. 108, n. 10, p. 1779–1788, Oct 2001.

BRYANT, M. R.; VELINSKY, S. A. Design of keratorefractive surgical procedures: radial keratotomy. Journal Advances in Design Automation, New York, v. 1, p. 19–1, July 1989.

CARVALHO , L. A. et al. Keratoconus prediction using a finite element model of the cornea with local biomechanical properties. Arquivos Brasileiros de Oftalmologia, São Paulo, v. 72, n. 2, p. 139–145, Abr. 2009.

CARVALHO, W.; FANCELLO, E. A. Simulação de materiais hiperelásticos via m´etodo dos elementos finitos. In: CONGRESSO NACIONAL DE ESTUDANTES DE ENGENHARIA MECANICA, 2007, Santa Catarina. Anais... Santa Catarina: ABCM, 2007.

CASTRO, D. L. Avaliação biomecânica de córneas de suínos por meio da microscopia de força atômica. 2010. 112 p. Dissertação (Mestrado em Ciências) - Universidade de São Paulo, São Paulo, 2010.

DAXER, A. et al. Collagen fibrils in the human corneal stroma: structure and aging. Journal Investigative Ophthalmology & Visual Science, Texas, v. 39, n. 3, p. 644–648, Mar. 1998.

DINIZ, E. M. Simulação de cirurgia mamária usando Elementos Finitos com modelos reconstruıdos a partir de mamografias. 2011. 80 p. Disserta¸c˜ao (Mestrado em Engenharia de Eletricidade) - Universidade Federal do Maranhão, Maranhão, 2011.

DROZDOV, A. D. Finite eleasticity and viscoeleasticity: a course in the nolinear mechanics of solids. New York: Academic Press, 1996. 429 p.

ELSHEIKH, A. et al. Assessment of corneal biomechanical properties and their variation with age. Journal Current Eye Research, Estados Unidos, v. 32, n. 1, p. 11–19, July 2007.

ELSHEIKH, A. Understanding corneal biomechanics through experimental assessment and numerical simulation. Texas: Principles, Trends and Applications, 2010. 100 p.

ELSHEIKH, A. Finite element modeling of corneal biomechanical behavior. Journal of Refractive Surgery, Estados Unidos, v. 26, n. 4, p. 289–300, Apr. 2010.

ETHIER, C.R.; JOHNSON, M.; RUBERTI,J. Ocular biomechanics and biotransport. Annual Review of Biomedical Engineering, Estados Unidos, v. 6, p. 249–273, Aug. 2004.

GRAZIANO, R. M.; RODRIGUES, C. L. Problemas oftalmológicos mais frequentes e desenvolvimento visual do pré termo extremo. **Journal de** Pediatria, Porto Alegre, v. 81, n. 1, p. 95–100, Mar. 2005.

GOMEZ, A. J. Comportamento viscoelástico de enrijecedores à flexão.2009. 116 p. Dissertação (Mestrado em Engenharia Oceânica) -Universidade Federal do Rio de Janeiro, Rio de Janeiro, 2009.

HAMILTON, K. E.; PYE, D. C. Youngs modulus in normal corneas and the effect on applanation tonometry. Journal Optometry & Vision Science, Estados Unidos, v. 85, n. 6, p. 445–450, June 2008.

HAN, Z. et al. Biomechanical and refractive behaviors of keratoconic cornea based on three-dimensional anisotropic hyperelastic models. Journal of Refractive Surgery, Estados Unidos, v.29, n.4, p. 282–290, Apr. 2013.

HAN, Z. et al. Quantitative assessment of corneal viscoelasticity using optical coherence elastography and a modified Rayleigh–Lamb equation. Journal of Biomedical Optics, Estados Unidos, v. 20, n. 2, p. 205–212, Feb. 2015.

HANNA, K. D.; JOUVE, F.E.; WARING, G.O. Preliminary computer simulation of the effects of radial keratotomy. Journal Archives of ophthalmology, Estados Unidos, v. 107, n. 6, p. 911–918, June 1989.

HJORTDAL, J. O. Regional elastic performance of the human cornea. Journal of Biomechanics, Estados Unidos, v. 29, n. 7, p. 931–942, July 1996.

KOTECHA, A. What biomechanical properties of the cornea are relevant for the clinician? Journal Survey of ophthalmology, Estados Unidos, v. 52, n. 6, p. 109–114, Nov. 2007.

LABATE, C. et al. Understanding of the viscoelastic response of the human corneal stroma induced by riboflavin/UV-A cross-linking at the nano level. PloSone, San Francisco, v. 10, n. 4, p. e0122868, Apr. 2015.

LAGO, M. A. et al. A new methodology for the in vivo estimation of thw elastic constants that characterize the patient-specific biomechanical behavior of the human cornea. Journal of Biomechanics, Australia, v. 48, n. 1, p. 38–43, Jan. 2015.

LIU, J.; ROBERTS, C. J. Influence of corneal biomechanical properties on intraocular pressure measurement: quantitative analysis. Journal of Cataract & Refractive Surgery, Estados Unidos, v. 31, n. 1, p. 146–155, Jan. 2005.

LOTTI, R.S. et al. Aplicabilidade científica do método dos elementos finitos. Revista Dental Press de Ortodontia e Ortopedia Facial, Maringá, v. 11, n. 2, p. 35–43, Mar./Abr. 2006.

LU, F. et al. Association between offset of the pupil center from the corneal vertex and wavefront aberration. Journal of Optometry, Estados Unidos, v. 1, n. 1, p.8–13, Nov. 2008.

MA, L. et al. Corneal astigmatism correction with scleral flaps in transscleral suture-fixed posterior chamber lens implantation: a preliminary clinical observation. International Journal of Ophthalmology, Estados Unidos, v. 4, n. 5, p. 502, Oct. 2011.

MARTINS, P.; JORGE, R. N.; FERREIRA, A. A comparative study of several material models for prediction of hyperelastic properties: application to silicone-rubber and soft tissues. Wiley Online Library, Estados Unidos, v. 42, n. 3, p. 135–147, July 2006.

MAURICE; DAVID, M. The cornea and sclera. Jounal The Eye, Estados Unidos, v. 1, p. 1–158, Apr. 1984.

MAURICE, D. M.; MONROE, F. Cohesive strength of corneal lamellae. Experimental Eye Research, Estados Unidos, v. 50, n. 1, p. 59–63, Jan. 1990

MULLER, L. J. et al. A new three-dimensional model of the organizatioon of proteoglycans and collagen fibrils in the human corneal stroma.

Experimental Eye Research, Estados Unidos, v. 78, n. 3, p. 493–501, Mar. 2004.

OGDEN, R. Large deformation isotropic elasticity-on the correlation of theory and experiment for incompressible rubberlike solids. Proceedings of the Royal Society of London.Series A. Mathematical and Physical Sciences, Reino Unido, v. 326, n. 1567, p. 565–584, Feb. 1972.

PETER, P. M.; DATYE, D. V. A microstructurally-based finite element model of the incised human cornea. Journal of Biomechanics, Estados Unidos, v. 24, n. 10, p. 907–922, June 1991.

PINSKY, P. M.; DATYE, D. V. A microstructurally-based finite element model of the incised human cornea. Journal of Biomechanics, Estados Unidos, v. 24, n. 10, p. 907–922, Mar. 1991.

REIS, L. et al. Modelo constitutivo para materiais viscoelásticos reforçados por fibras adequado à simulação de tecidos conectivos. Florianópolis: [s.n.], 2008. 70 p.

REIS, P.K.P. Desenvolvimento e Calibração de modelos tridimensionais em elementos finitos para aplicações com ligas de memória de forma. 2014. 108 p. Dissertação (Mestrado em Engenharia Oceˆanica) - Universidade Federal do Rio de Janeiro, Rio de Janeiro, 2014.

RIBEIRO, J. et al. Caracterização experimental e numérica do campo de deslocamentos de tecidos biológicos hiper-elásticos, Portugal:Tipografia Nunes, 2011. 539 p.

RICHARD, H. N.; MEEK, K. M. The integration of the corneal and limbal fibrils in the human eye. Biophysical Journal, Estados Unidos, v. 75, n. 5, p. 2508–2512, Nov. 1998.

ROY, A. S. et al. Air-puff associated quantification of non-linear biomechanical properties of the human cornea in vivo. Journal of the Mechanical Behavior of Biomedical Materials, Estados Unidos, v. 48, p. 173–182, Aug. 2015.

SHIN, T.J. et al. The distribution of strain in the human cornea. Journal of Biomechanics, Estados Unidos, v.30, n. 5, p. 497–503, May. 1997.

SOUSA, A. Desenvolvimento de um programa de elementos finitos versátil. 2014. 150 p. Dissertação (Mestrado em Engenharia Civil) -Faculdade de Engenharia da Universidade do Porto, Portugal, 2014.

STUDER, H. P. et al. Patient-specific finite-element simulation of the human cornea: a clinical validation study on cataract surgery. **Journal of** Biomechanics, Estados Unidos, v. 46, n. 4, p. 751–758, Feb. 2013.

SU, P. et al. Corneal hyper-viscoelastic model: derivations, experiments, and simulations. Acta of Bioengineering and Biomechanics, Estados Unidos, v. 17, n. 2, p. 73, Feb. 2015.

SUZUKI, M. S. Análise de estruturas reticuladas utilizando o software excel pelo método dos elementos finitos. 2014. 142 p. Dissertação (Mestrado em Engenharia Mecânica) - Universidade Estadual Paulista, São Paulo, 2014.

TABER, L. A. Nonlinear theory of elasticity: applications in biomechanics. Estados Unidos:World Scientific Singapore, 2004. 80p.

TOUBOUL, D. et al. Correlations between corneal hysteresis, intraocular pressure, and corneal central pachymetry. Journal of Cataract & Refractive Surgery, Estados Unidos, v. 34, n. 4, p. 616–622, Apr. 2008.

UCHIO, E. et al. Simulation model of an eyeball based on finite element analysis on a supercomputer. British Journal of Ophthalmology, Estados Unidos, v. 83, n. 10, p. 1106–1111, June 1999.

VELINSKY, S. A.; BRYANT, M. R. On the computer-aided and optimal design of keratorefractive surgery. Journal Refractive & Corneal Surgery, Estados Unidos, v. 8, n. 2, p. 173–182, Mar. 1991.

# ANEXOS ANEXO A - Exemplo Arquivo Input File

```
*Heading
** Job name: InputFile57nosModelname : Input file
∗ ∗Generatedby : Abaqus/CAEStudentEdition6.12−2
∗Preprint, echo = NO,model = NO,history = NO, contact = NO
∗ ∗
∗ ∗PART S
∗ ∗
∗Part,name = PART −1
∗Node
1,0.,0.,11.9655828
2,3.21287608,0.,11.279109
3,1.60643804,2.78243232,11.279109
4,−1.60643804,2.78243232,11.279109
5,−3.21287608,0.,11.279109
6,−1.60643804,−2.78243232,11.279109
7,1.60643804,−2.78243232,11.279109
8,5.8499999,0.,9.43530083
9,5.06624842,2.92499995,9.43530083
10,2.92499995,5.06624842,9.43530083
11,0.,5.8499999,9.43530083
12,−2.92499995,5.06624842,9.43530083
13,−5.06624842,2.92499995,9.43530083
14,−5.8499999,0.,9.43530083
15,−5.06624842,−2.92499995,9.43530083
16,−2.92499995,−5.06624842,9.43530083
17,0.,−5.8499999,9.43530083
18,2.92499995,−5.06624842,9.43530083
19,5.06624842,−2.92499995,9.43530083
20,0.,0.,11.6930838
21,3.12795043,0.,10.9809694
22,1.56397521,2.70888448,10.9809694
23,−1.56397521,2.70888448,10.9809694
24,−3.12795043,0.,10.9809694
25,−1.56397521,−2.70888448,10.9809694
26,1.56397521,−2.70888448,10.9809694
27,5.66688585,0.,9.13996124
```
28, 4.90766716, 2.83344293, 9.13996124 29, 2.83344293, 4.90766716, 9.13996124 30, 0., 5.66688585, 9.13996124 31, -2.83344293, 4.90766716, 9.13996124 32, -4.90766716, 2.83344293, 9.13996124 33, -5.66688585, 0., 9.13996124 34, -4.90766716, -2.83344293, 9.13996124 35, -2.83344293, -4.90766716, 9.13996124  $36, 0., -5.66688585, 9.13996124$ 37, 2.83344293, -4.90766716, 9.13996124 38, 4.90766716, -2.83344293, 9.13996124 39, 0., 0., 11.4205837 40, 3.04302454, 0., 10.6828289 41, 1.52151227, 2.63533664, 10.6828289 42, -1.52151227, 2.63533664, 10.6828289  $43, -3.04302454, 0., 10.6828289$  $44, -1.52151227, -2.63533664, 10.6828289$ 45, 1.52151227, -2.63533664, 10.6828289 46, 5.4837718, 0., 8.84462166 47, 4.7490859, 2.7418859, 8.84462166 48, 2.7418859, 4.7490859, 8.84462166 49, 0., 5.4837718, 8.84462166  $50, -2.7418859, 4.7490859, 8.84462166$ 51, -4.7490859, 2.7418859, 8.84462166  $52, -5.4837718, 0., 8.84462166$ 53, -4.7490859, -2.7418859, 8.84462166 54, -2.7418859, -4.7490859, 8.84462166  $55, 0., -5.4837718, 8.84462166$ 56, 2.7418859, -4.7490859, 8.84462166 57, 4.7490859, -2.7418859, 8.84462166  $*Element, type = C3D6H$  $1, 20, 21, 22, 1, 2, 3$  $2, 20, 22, 23, 1, 3, 4$  $3, 20, 23, 24, 1, 4, 5$  $4, 20, 24, 25, 1, 5, 6$  $5, 20, 25, 26, 1, 6, 7$  $6, 20, 26, 21, 1, 7, 2$  $7, 21, 38, 27, 2, 19, 8$ 8, 21, 27, 28, 2, 8, 9

9, 22, 28, 29, 3, 9, 10 10, 22, 29, 30, 3, 10, 11 11 ,23 ,30 ,31 , 4 ,11 ,12 12 ,23 ,31 ,32 , 4 ,12 ,13 13, 24, 32, 33, 5, 13, 14 14, 24, 33, 34, 5, 14, 15 15, 25, 34, 35, 6, 15, 16 16, 25, 35, 36, 6, 16, 17 17, 26, 36, 37, 7, 17, 18 18, 26, 37, 38, 7, 18, 19 19, 21, 28, 22, 2, 9, 3 20 ,22 ,30 ,23 , 3 ,11 , 4 21 ,23 ,32 ,24 , 4 ,13 , 5 22, 24, 34, 25, 5, 15, 6 23, 25, 36, 26, 6, 17, 7 24, 26, 38, 21, 7, 19, 2 25 ,39 ,40 ,41 ,20 ,21 ,22 26 ,39 ,41 ,42 ,20 ,22 ,23 27 ,39 ,42 ,43 ,20 ,23 ,24 28, 39, 43, 44, 20, 24, 25 29, 39, 44, 45, 20, 25, 26 30, 39, 45, 40, 20, 26, 21 31 ,40 ,57 ,46 ,21 ,38 ,27 32 ,40 ,46 ,47 ,21 ,27 ,28 33, 41, 47, 48, 22, 28, 29 34, 41, 48, 49, 22, 29, 30 35, 42, 49, 50, 23, 30, 31 36 ,42 ,50 ,51 ,23 ,31 ,32 37 ,43 ,51 ,52 ,24 ,32 ,33 38 ,43 ,52 ,53 ,24 ,33 ,34 39, 44, 53, 54, 25, 34, 35 40, 44, 54, 55, 25, 35, 36 41, 45, 55, 56, 26, 36, 37 42 ,45 ,56 ,57 ,26 ,37 ,38 43 ,40 ,47 ,41 ,21 ,28 ,22 44 ,41 ,49 ,42 ,22 ,30 ,23 45 ,42 ,51 ,43 ,23 ,32 ,24 46 ,43 ,53 ,44 ,24 ,34 ,25 47 ,44 ,55 ,45 ,25 ,36 ,26

```
48,45,57,40,26,38,21
∗Nset,nset = ALLNODES,generate
1,57,1
∗Elset, elset = CORNEA,generate
1,48,1
∗ ∗Section : Section1CORNEA
∗ ∗SolidSection, elset = CORNEA,material = MC1
,
∗EndPart
∗ ∗
∗ ∗
∗ ∗ASSEMBLY
∗ ∗
∗Assembly,name = Assembly
∗ ∗
∗ Instance,name = PART11, part = PART1
∗EndInstance
∗ ∗
∗Nset,nset = LIMBUSNODES,instance = PART11
8,9,10,11,12,13,14,15,16,17,18,19,27,28,29,30
31,32,33,34,35,36,37,38,46,47,48,49,50,51,52,53
54,55,56,57
∗Nset,nset = POLENODES,instance = PART −1−1
38,
∗Elset, elset = ALLELEMENT S,instance = PART −1−1,generate1,48,1
∗Nset,nset = MONITOR−1,instance = PART −1−1
1,
∗Nset,nset = ALLNODES,instance = PART −1−1,generate
1,57,1
∗Elset, elset = REGIAOINT ERNA S1,instance = PART11,generate
25,48,1
∗ Elset, elset = REGIAOINT ERNA S1 1,internal,instance = PART1-
1,generate
25,48,1
∗ Sur f ace,type = ELEMENT,name = REGIAOINT ERNA
REGIAOINT ERNA S1 1,S1
∗EndAssembly
∗ ∗MAT ERIALS
∗ ∗
```

```
∗ ∗Cornealmaterial properties
∗ ∗
∗ Include,input = Material.inp
∗ ∗
∗ ∗BOUNDARYCONDIT IONS
∗ ∗
∗ ∗Name : DispBC1Type : Symmetry/Antisymmetry/Encastre
∗Boundary
LIMBUSNODES,PINNED
∗ ∗ − − − − − − − − − − − − − − − − − − − − − − − − − − − − − − − −
∗ ∗ST EP : Step−1
∗ ∗
∗ Step,name = Step−1,nlgeom = Y ES,inc = 50
∗ Static
0.05,1.,1e−05,0.05
∗ ∗
∗ ∗LOADS
∗ ∗
∗ ∗Name : SURFFORCE −1Type : Pressure
∗Dsload
REGIAOINT ERNA,P,0.0059995064
∗ ∗
∗ ∗OUT PUT REQUEST S
∗ ∗
∗Restart,write, f requency = 0
∗ Monitor,do f = 3,node = MONITOR−1, f requency = 1
∗ ∗
∗ ∗F IELDOUT PUT : F −Out put −1
∗ ∗
∗Out put, field
∗NodeOut put
U,
∗ ∗
∗ ∗HISTORYOUT PUT : H −Out put −1
∗ ∗
∗Out put,history
∗NodeOut put,nset = MONITOR−1
U1,U2,U3
∗EndStep
```
## ANEXO B - Exemplo Arquivo Material File

\*\*Corneal material properties \*MATERIAL, NAME=MC1 \*HYPERELASTIC, OGDEN, N=1 0.054,110.45 \*\*\*

## ANEXO C - Algoritmo Out\_Node.py

from odbAccess import \*  $\text{odb} = \text{openOdb}(\text{path} = \text{InputFile}.\text{odb}')$  $step = odb.steps['Step-1']$  $outputFile = open('DisplacementPostInflation.txt','w')$ region = step.historyRegions['Node PART-1-1.1'] node 1 is the cornea appex (center of the cornea)  $\textit{outputs} = \textit{region}.\textit{historyOutputs}[\text{'U3'}]$  $i = 0$ for time, value in outputs.data:  $i = i + 1$ outputFile.write('%16.8E, %16.8E ' % (time\*0.0059995064, value)) outputFile.close()

: command to refer to current working directory pushd "% dp0"  $:$  Step 1 : Delete unwanted files Del \*.prt Del  $*$ .msg Del  $^*\!\!$  .rec Del  $*$ sim Del  $^*$ .mdl Del  $^*.\mathsf{stt}$ Del  $*$ log  $\mathrm{Del}$ \*.bak Del \*.cid $\,$ Del \*.ipm Del \*.lck Del  $*$ .com Del \*.023 Del  $*$ .dat Del $^\ast.1$ Del  $*$ .2 Del  $*.3$ Del $^\ast\!.4$ Del  $^\ast.5$ Del  $*$ .6 Del  $*$ .7 Del  $*$ .8 Del \*.rpy Del \*.bak Del  $*$ .var Del  $*$ . par Del  $*$ . pes Del  $*$ .pmg Del \*.odb Del  $*$ .sta Del  $*.fil$ Del  $*$ .sta

: Step  $2$ 

77

: First step run the fourth parametric studies to generate call abaqus job=InputFile int : $Step 3$ : Run Abaqus python to extract the displacement values call abaqus cae  $noGUI=OutNode1.py$  $: Step 34$  $: Delet$ eunwanted files  $Del * .prt$  $Del * . msg$  $Del * . rec$  $Del*.sim$  $Del*.mdl$  $Del*.stt$  $Del*log$  $Del*\!.bak$  $Del*.cid$  $Del * .ipm$  $Del*.lck$  $Del*.com$  $Del*.023$  $Del * .dat$  $Del*.1$  $Del*.2$  $Del*.3$  $Del*.4$  $Del*.5$  $Del*.6$  $Del*.7$  $Del*.8$  $Del * .rpy$  $Del * .bak$  $Del*.var$  $Del * .par$ 

 $Del * . pes$  $Del * . pmg$  $Del*.fil$ 

 $Del*.sta$ 

ANEXO E - Valores dos materiais para diferentes idades

```
50 anos:
*MATERIAL, NAME=MC1
*HYPERELASTIC, OGDEN, N=3
-327.568848,23.5262015,217.373135,24.9998277,110.241999,20.6186147,0,0
0
**
```
60 anos: \*MATERIAL, NAME=MC1 \*HYPERELASTIC, OGDEN, N=3 -364.085573,23.5173737,241.550707,24.9999068,122.584251,20.5911989,0,0 0 \*\*

```
70 anos:
*MATERIAL, NAME=MC1
*HYPERELASTIC, OGDEN, N=3
-409.944175,23.5072894,271.907597,24.9998264,138.08964,20.5602504,0,0
0
**
```

```
80 anos:
*MATERIAL, NAME=MC1
*HYPERELASTIC, OGDEN, N=3
-467.11006,23.4952587,309.742241,24.999113,157.425214,20.524598,0,0
0
```
\*\*

## 90 anos:

```
*MATERIAL, NAME=MC1
*HYPERELASTIC, OGDEN, N=3
-538.062127,23.4836544,356.692266,24.9995765,181.432305,20.487826,0,0
0
**
```